# Zusammenfassung M159

# Directoryservices konfigurieren und in Betrieb nehmen

Emanuel Duss 2011-11-28

### Informationen

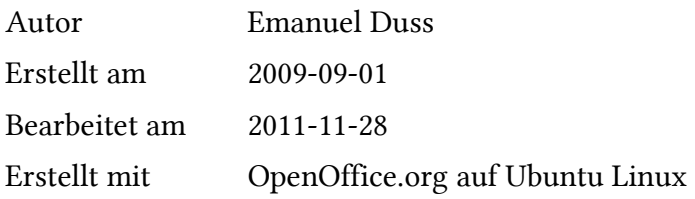

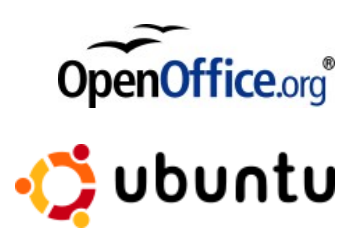

### Lizenz

Dieses Dokument steht unter der Creative Commons Attribution-Share Alike 3.0 Unported Lizenz.

<http://creativecommons.org/licenses/by-sa/3.0/>

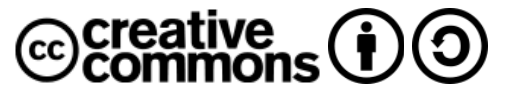

#### Sie dürfen

- das Werk vervielfältigen, verbreiten und öffentlich zugänglich machen
- Bearbeitungen des Werkes anfertigen

#### Zu folgenden Bedingungen

- Namensnennung: Sie müssen den Namen des Autors/Rechteinhabers in der von ihm festgelegten Weise nennen (wodurch aber nicht der Eindruck entstehen darf, Sie oder die Nutzung des Werkes durch Sie würden entlohnt).
- Weitergabe unter gleichen Bedingungen: Wenn Sie dieses Werk bearbeiten oder in anderer Weise umgestalten, verändern oder als Grundlage für ein anderes Werk verwenden, dürfen Sie das neu entstandene Werk nur unter Verwendung von Lizenzbedingungen weitergeben, die mit denen dieses Lizenzvertrages identisch oder vergleichbar sind.

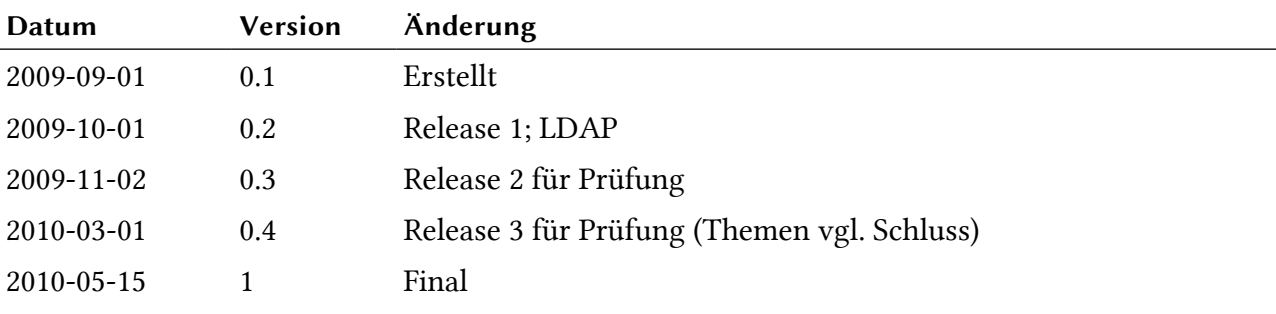

# Bearbeitungsprotokoll

# Inhaltsverzeichnis

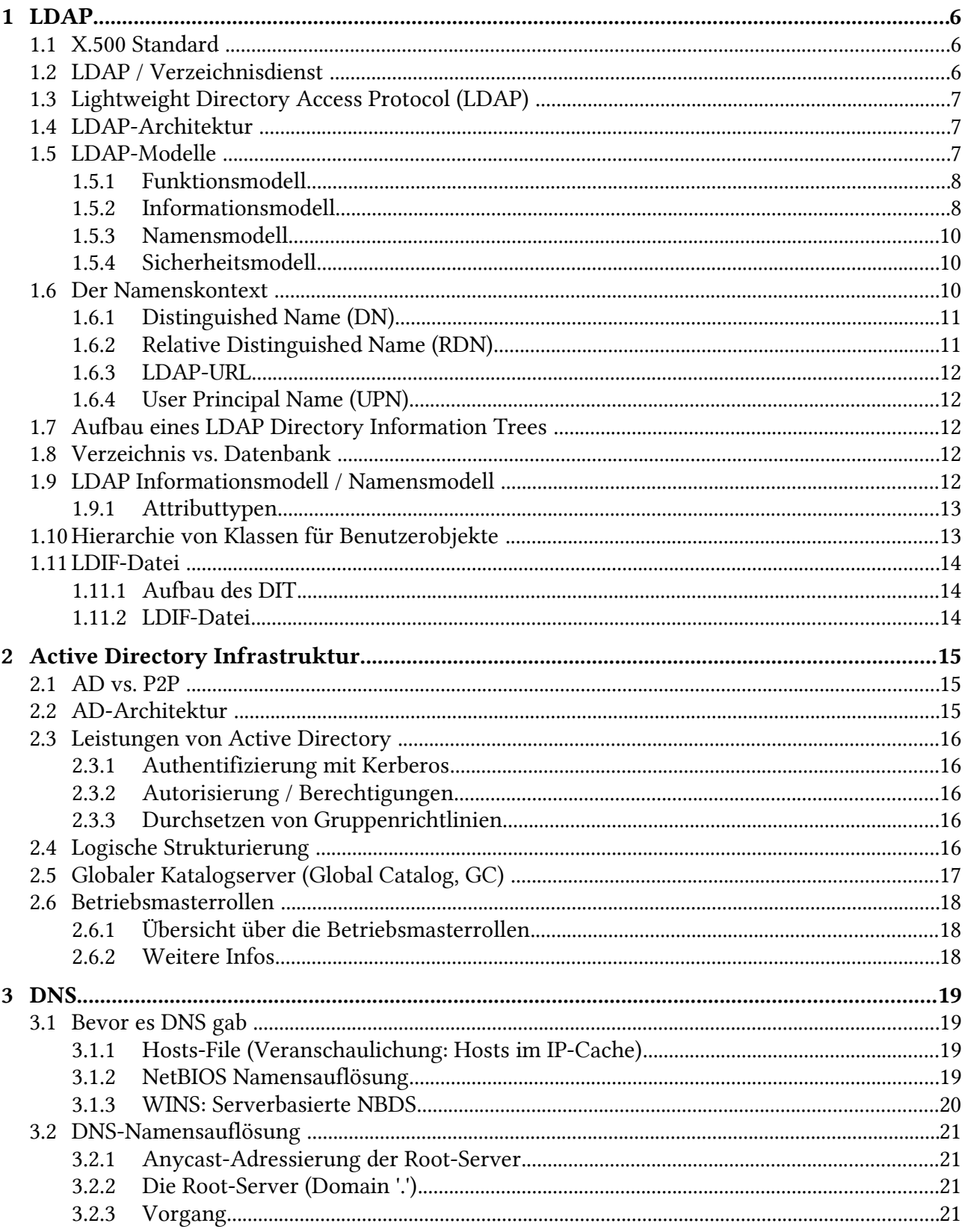

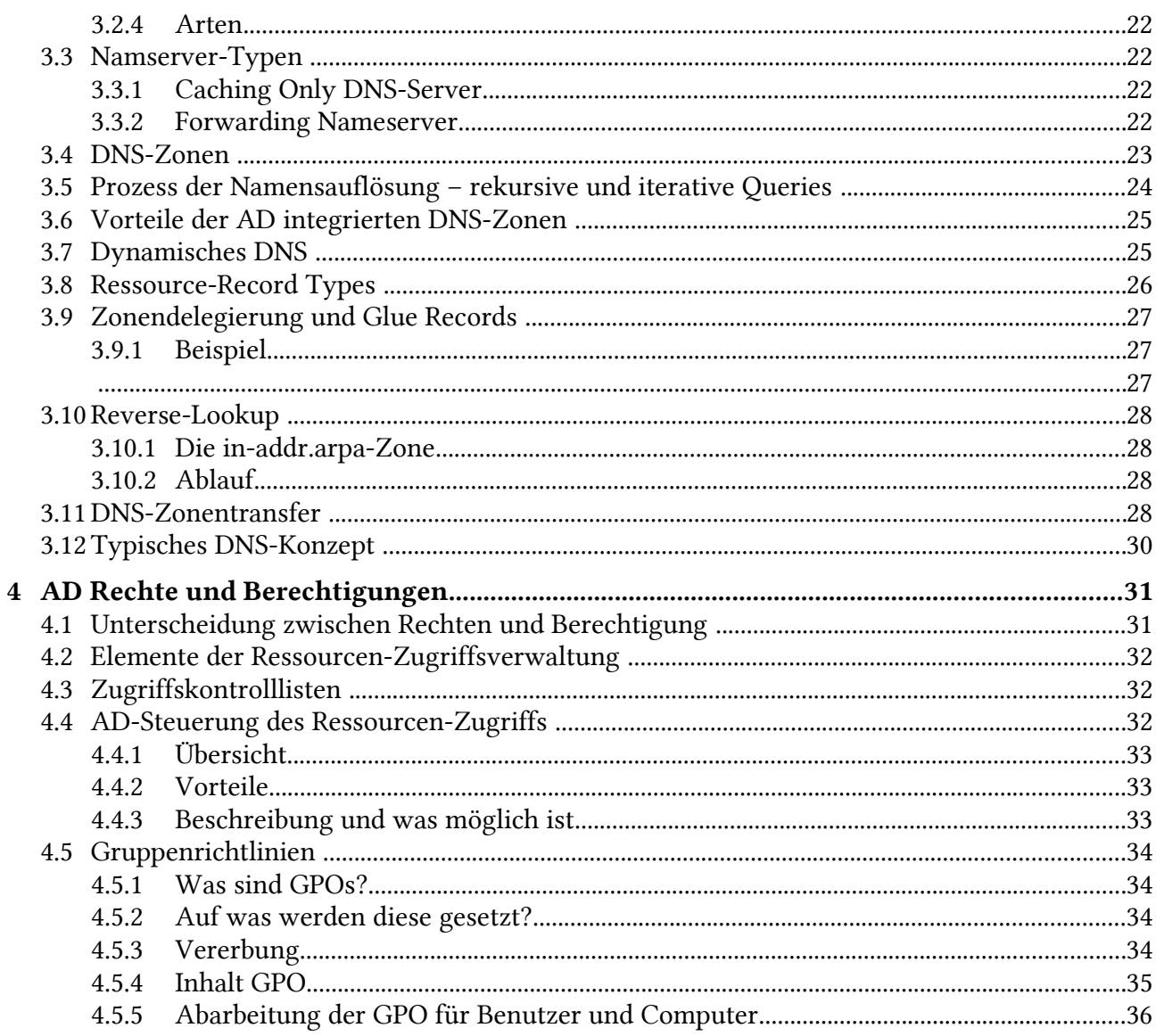

### Tabellenverzeichnis

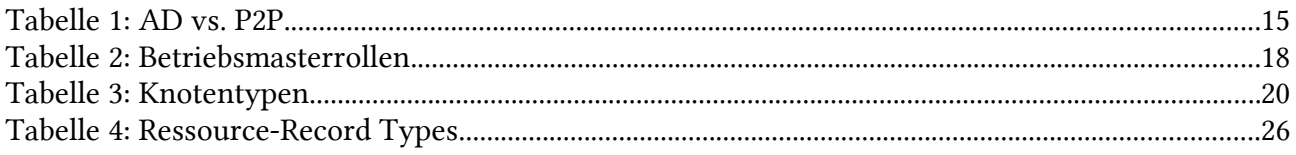

# Abbildungsverzeichnis

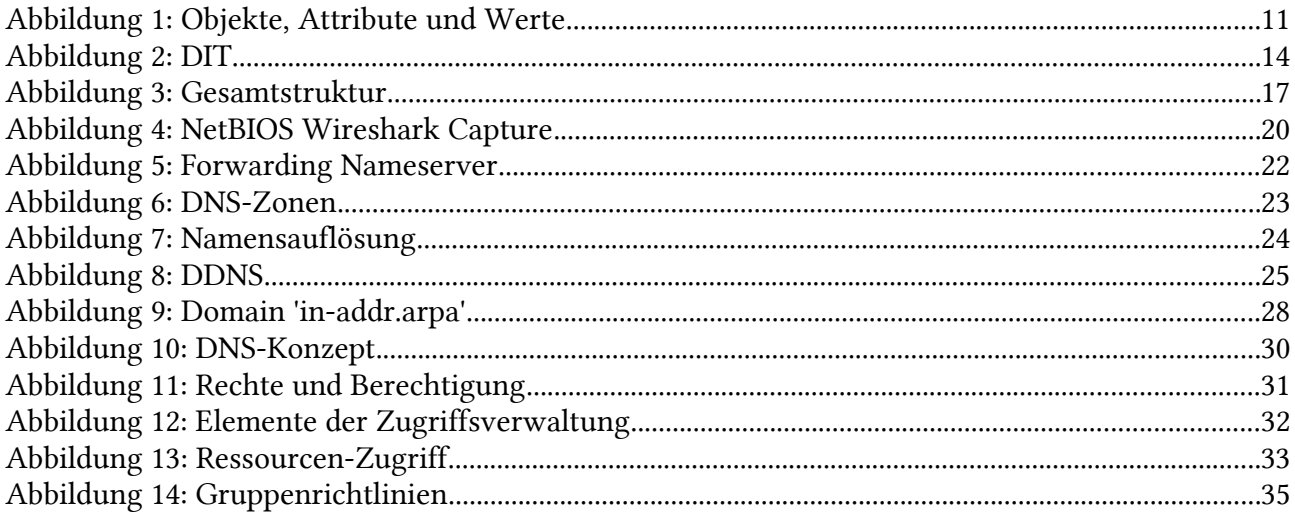

# 1 LDAP

# 1.1 X.500 Standard

Um Active Directory zu verstehen, muss man zuerst den als Basis dienenden X.500-Standard verstehen. Der X.500-Standard beschreibt ein globaler Verzeichnisdienst, der hierarchisch aufgebaut ist. X.500 ist ein offener Standard und somit existieren keine klaren Vorgaben über die zu speichernden Informationen.

Es werden lediglich die Verwendung von Objekten und Verbindungen beschrieben. Ein Objekt kann einer oder mehreren Objektklassen angehören. Die Objekte besitzen Attribute, welche Informationen zum Objekt liefern. Alle Objekte eines Verzeichnisses werden in einer Directory Information Base (DIB) zusammengefasst. Die in der DIB vorhandenen Informationen werden in einer Baumstruktur abgelegt (DIT – Directory Information Tree).

Jedes Objekt verfügt über einen eindeutigen Bezeichner (Distinguished Name, DN), der sich aus einem relativen Bezeichner (Relative Distinguished Name, RDN) und dem jeweiligen Objektpfad im Verzeichnisbaum der sogenannten Gesmtstruktur (Forest) zusammensetzt.

Kommuniziert wird über das ISO/OSI-Modell. Der Client ist der Verzeichnis-Benutzer-Agent (Directory User Agent, DUA) und der Server der Verzeichnis-System-Agent (Directory System Agent, DSA). Der Benutzer (DUA) verwendet das Directory Access Protocol (DAP) als Abfragesprache um mit dem Server (DSA) zu kommunizieren. Die einzelnen DSA kommunizieren untereinander mit dem Directory System Protocol (DSP). Die Informationen werden über das Directory Operational Binding Management Protocol (DOP) verbreitet. Die Replikation geschieht durch das Directory Information Shadowing Protocol (DISP) um die Ausfallsicherheit und die Reaktionszeit zu erhöhen.

Microsoft Active Directory ist weitgehend an den X.500-Standard angelehnt. Der DSA dient als Domänenkontroller. Zur Abfrage wird eine abgewandelte Version von DAP genutzt – LDAP.

# 1.2 LDAP / Verzeichnisdienst

Ein Verzeichnisdienst ist vergleichbar mit einem Telefonbuch. Dort sind Objekte der Netzwerkressourcen mit Informationen verknüpft. Objekte sind zum Beispiel Benutzer, Drucker, Shares und Datenbanken. Die Informationen könnten der Name des Objekts oder der Standort sein. Somit erleichtert der Verzeichnidienst die zentrale Verwaltung aller Netzwerkobjekte. Alle Informationen werden an einem Ort gesammelt und gepflegt. Im Active Directory hat jedes Objekt eine eindeutige GUID (Globally Unique Identifier), welche eine Länge von 128 Bit hat und beim erstellen des Objekts zugeteilt wird.

Was die Sicherheit betrifft: Den Objekten können Berechtigungen vergeben werden. Alle Personen sehen z.B. Die Email-Adresse, doch nur Hagbard Celine sieht den Fnordfucktor (ein normales Feld von einem Benutzer) der einzelnen Personen. In der Zugriffliste jedes Objekts ist beschrieben, wer welche Berechtigung hat.

# 1.3 Lightweight Directory Access Protocol (LDAP)

LDAP ist das Zugriffsprotokoll in einer AD-Umgebung. Alle Aktionen von Clients oder Servern mit dem AD (z.B. Login, Suchabfragen, Kommunikation zwischen DC) werden über LDAP vollzogen.

Mit LDAP können textorientierte Abfragen direkt über den TCP/IP-Stack gemacht werden. LD-APv2 wurde im RFC 1478 und später im RFC 1777 definiert. LDAPv3 ist im RFC 2251 definiert. Die meisten Implementierungen von Verzeichnisdiensten unterstützen beide Standards.

# 1.4 LDAP-Architektur

LDAP ist das Zugriffsprotokoll für X.500-basierte Verzeichnisdienste. Gegenüber DAP bietet es mit AD die folgenden Verbesserungen: LDAP benutzt TCP/IP, das Funktionsmodell ist vereinfacht, um selten gebrauchte Funktionen erleichtert worden, es werden normale Zeichenketten zur Darstellung statt eine komplizierte Syntax verwendet.

Ein LDAP-Client kann Handlungen wie Suchen oder Löschen eines Objektes an den Server übermitteln.

#### Verbindung

Der Client initiiert die Kommunikation zum Server über IP-Adresse und TCP-Port 389. Die Authentifizierung ist entweder anonym oder mit einem Username und Passwort. Die Verbindung kann auch verschlüsselt werden.

Dann greift der Client auf den Server zu. Am häufigsten sind Suchvorgänge. Es gibt aber auch Hinzufügen, Löschen, Ändern oder Umbenennen.

# 1.5 LDAP-Modelle

LDAP-Modelle repräsentieren die Dienste, wie sie über den Server bereitgestellt und vom Client gesehen werden.

- Informationsmodell: Strukturbeschreibung der Information, die im Verzeichnis gespeichert werden
- Namensmodell: Beschreibt, wie die Informationen im Namensraum aufgebaut und organisiert sind
- Funktionsmodell: Beschreibt, welche Operationen an den Informationen vollzogen werden können (Löschen, etc...)
- Sicherheitsmodell: Beschreibt wie der Zugriff auf die Informationen geschützt wird.

### 1.5.1 Funktionsmodell

Dieses Modell beschreibt die Operationen, die Sie auf den Daten ausführen können

### Abfrage Operationen

- Suchen nach Einträgen, die den Suchkriterien genügen; Vergleichen eines Eintrags
- Search, read, compare

### Update Operationen

- Modifizieren eines Eintrags; modifizieren des ausgezeichneten Namens; Hinzufügen eines neuen Eintrags; Löschen eines Eintrags
- Add, delete, modifiy, modifiy DN (rename)

### Authentifizierungs & Kontrolloperationen

- Bind Authentifizieren
- unbind Abmelden
- abandom Anfrage abbrechen

### LDAPv3 Erweiterungen (exop - extended operations)

- LDAP control kann Verhalten bestehender Operationen abändern
- SASL für Authentifizierung

# 1.5.2 Informationsmodell

Informationsmodell beschreibt was in ein Verzeichnis abgelegt werden kann Im Schema werden die Definitionen von Objekt-Klassen und Attributen festgelegt.

Die einzelnen Elemente des Schemas tragen eine OID (Objekt-Identifier). Die OID sind weltweit eindeutig festgelegt. Zur Realisierung von Schemaerweiterungen können bei der IANA OID-Bereiche zur Firmen internen Verwendung beantragt werden.

### Klassentypen

- abstrakte Klassen (dienen der Vererbung an strukturelle Klassen oder Hilfsklassen. Die Klasse "top" ist eine abstrakte Klasse.)
- strukturelle Klassen (davon können im DIT konkrete Objekte angelegt werden. (inetOrg-Person ist eine konkrete Klasse. Davon können konkrete Objekte im LDAP-DIT von openLDAP oder Active Directory angelegt werden. Vergl. z.B den Technet Artikel "Erstellen einer InetOrgPerson.)

#### Definitionen für Klassen oder Attribute

- jedes Attribut beschreibt eine besondere Eigenschaft des Objektes
- Syntax der erlaubten Einträge - wie müssen Values ausschauen
- Regeln für Vergleich von Values (z.B. ignoriere Gross-/Kleinschreibung)
- Auflistung der Vererbungs-Abfolge (für Klassen)
- Auflistung der der MUST und MAY Attribute (für Klassen)
- Regeln für Sortierungen (z.B. lexigraphisch, nummerisch)
- Unterscheidung in zwei Klassen
- user attributes "normale" Daten durch Nutzer gepflegt
- operational attributes werden automatisch gepflegt z.B. modfiyTimeStamp

#### Value(s)

• die eigentlich zu speichernden Daten

#### Getrennte Datenhaltung

Das Informationsmodell wird in zwei Bereiche geteilt

- Anwendungsdaten
	- die eigentlich zu speichernden Daten mit eindeutiger Identifizierung
	- diese werden zwischen Server und Client ausgetauscht
	- Online: über LDAP
	- Offline: über LDIF ASCII-Text-Schnittstelle mit Import-/Export Tools
- Schemadaten
	- die formelle Beschreibung der möglichen Objekte mit ihren Attributen
	- sind am Server hinterlegt (OpenLDAP: Textfiles geparst beim Serverstart)
	- eingehende Anwendungsdaten werden gegen Schema geprüft
	- Client kann sich bei Server über hinterlegte Schema informieren (teilweise Zukunft)

### 1.5.3 Namensmodell

- Namensmodell beschreibt wie Daten angeordnet und angesprochen werden
- Das Namensmodell von LDAP ist hierarchisch aufgebaut.
- Die Daten werden im DIT (Directory Information Tree) eingespeichert.
- Der DIT ist eine Datenstruktur, die auf Suchoperationen optimiert ist.
- Das Einfügen von Daten ist hingegen zeitaufwendiger, da dazu Verknüpfungen im DIT zu lösen und neu zu bilden sind, was einen gewissen Aufwand bedeutet.
- Suchoperation auf den Daten im LDAP-DIT kommen weitaus häufiger vor als Add-, Modify- oder Delete-Operationen.
- jedes Objekt ist über seinen DN (distinguished name) eindeutig identifiziert
- durch Zerlegung des DN kann es in einen Baum eingeordnet werden

### 1.5.4 Sicherheitsmodell

Dieses Model beschreibt wie ein Verzeichnis geschützt werden kann

#### Integrity (Integrität)

Es muss sichergestellt sein, dass die Informationen, die der Empfänger erhält, auch die unveränderten Informationen sind, die der Sender verschickt hat.

Die übertragenen Daten (inkl. Authentifizierungsdaten) können mit Verschlüsselungsverfahren geschützt werden.

Dazu wurde LDAP V3 um den Standard SASL (Simple Authentication and Security Layer) ergänzt.

Als hauptsächliches Verschlüsselungs-verfahren wird SSL (Secure Socket Layer) eingesetzt.

#### Confidentiality (Vertraulichkeit)

Die Informationen, die versendet werden, dürfen für Aussenstehende nicht zu lesen sein (Verschlüsselung der Daten).

#### Authorization (Autorisierung)

Es muss sichergestellt sein, dass der Nutzer ausschliesslich das machen kann, wozu er berechtigt ist. Dafür ist es notwendig, eine Benutzerkennung einzurichten, die den Nutzer mit Rechten (z.B. lesen, schreiben, löschen) versieht. Die Festlegung von Berechtigungen erfolgt in der Konfigurations-Datei <slapd.conf>. Es ist auch anonymer Zugriff möglich.

# 1.6 Der Namenskontext

Alle Objekte in LDAP / Active Directory werden über eindeutige Namen Distinguished Names (Dns) angesprochen. Der Aufbau ist an den X.500-Standard angelehnt.

Jedes Objekt besteht aus einem oder mehreren Attributen. Jedes Attribut besteht aus einem Typ und einem Wert. Die Definition welches Attribut zu welchem Objekt gehört, wird in der Objekt-Klasse beschrieben.

AD ist hierarchisch aufgebaut und besteht aus zwei Arten von Objekten: Container-Objekte und Leaf-Objekte. Container-Objekte können weitere Objekte enthalten. Leaf-Objekte hingegen nicht.

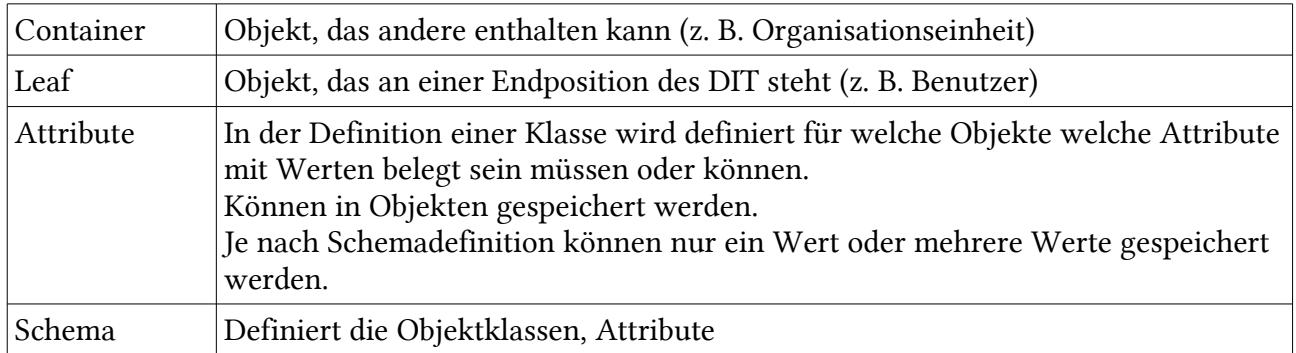

#### Werte

- Der Wert kann zwingend oder optional sein
- Es sind einen oder mehrere Werte möglich
- Werte können eine Syntax haben (z. B. Für ein Datum)
- Matching-Rules für Suchoperationen

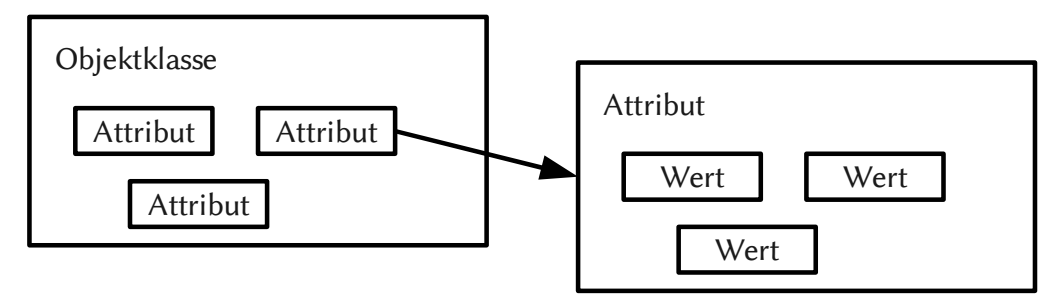

Abbildung 1: Objekte, Attribute und Werte

# 1.6.1 Distinguished Name (DN)

Gesamter Pfad zu einem Objekt im DIT.

CN=cwest,OU=Autoren,DC=CertPro,DC=de

```
CN=cwest beschreibt in dem Beispiel ein Objekt im Container OU=Autoren der Domäne
DC=CertPro, die sich wiederum unterhalb der Domäne DC=de befindet.
```
CN = Common Name; OU = Organizational Unit; DC = Domain Component

### 1.6.2 Relative Distinguished Name (RDN)

Teil der DN, der das Objekt relativ zu seinem Namenskontext beschreibt. Er stellt die eigentliche Objektbezeichnung dar, ohne die Angabe des gesamten Namenspfades (-Kontextes). RDN werden häufig bei Suchabfragen nach Objekten in AD verwendet. Beispiel: CN=cwest.

### 1.6.3 LDAP-URL

Aufbau: LDAP://servername\_oder\_IP-Adresse/DN\_des\_Objekts LDAP://dc1.CertPro.de/CN=cwest,CN=users,DC=certpro,DC=de

# 1.6.4 User Principal Name (UPN)

Steht jedem Benutzer-Objekt zur Verfügung. Aufbau nach RFC 822: UPN-Präfix (Benutzername)@UPN-Suffix (Domänenname). Beispiel: cwest@certpro.de.

Das UPN-Präfix muss eindeutig sein und ist mit dem Benutzeranmeldenamen unter Windows kompatibel. Das UPN-Suffix ist entspricht meist dem Domänennamen. Da der Aufbau wie bei einer Email-Adresse ist, ist der wird oft dasselbe dafür verwendet.

# 1.7 Aufbau eines LDAP Directory Information Trees

Es gibt zwei Typen von Objekten:

- Container, welcher weitere Container enthalten kann (z.B. Organisationseinheit)
- Leaves / Endknoten, welcher weitere Leaves enthalten kann, aber keine Objekte (z.B. Computer, Benutzer)

Alle Einträge werden in einer Baumstruktur angelegt, welche sich DIT nennt. Der DIT kann auf mehrere Server verteilt werden. Die Server müssen sich jedoch verlinken, damit alle Informationen im Verzeichnis gefunden werden können. Der oberste Eintrag, den ein Server besitzt, wird auch als Suffix oder Naming Context bezeichnet.

# 1.8 Verzeichnis vs. Datenbank

#### Verzeichnis

- Funktionen gehen weit über herkömmliche relationale Datenbanken hinaus
- Informationen werden öfter abgerufen als geändert
- AD benutzt das LDAP-Protokoll zum Zugriff (Einfach & schlank; optimiert für Lesezugriffe)
- Hierarchischer Aufbau

#### Datenbank

- Vermehrt werden aktualisierte Daten geschrieben
- Datenbank mittels standardisierten, komplexen SQL-Abfragen
- Aufbau ist relational

# 1.9 LDAP Informationsmodell / Namensmodell

Der Aufbau der Objekte (besteht aus Attributen) und der Wertebereich der Attribute wird im LDAP-Schema festgelegt. Es bestehen auch Objekthierarchien.

Alle Einträge werden in einer Baumstruktur angeordnet, die sich Directory Information Tree (DIT) nennt.

dn: cn=eris,dc=discordia,dc=org

Distinguished Name, RDN) zusammensetzt. Beispiel:

### 1.9.1 Attributtypen

Hier sind wichtige Attributstypen, welche case-insensitive sind!

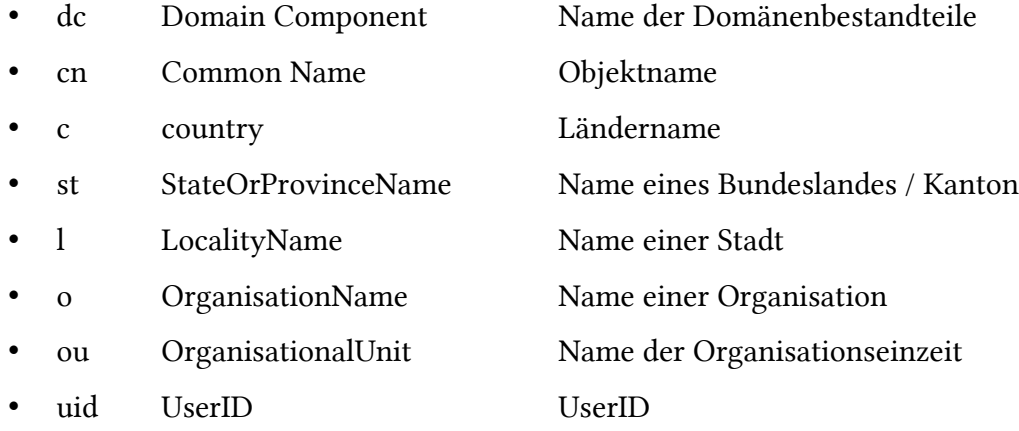

### 1.10 Hierarchie von Klassen für Benutzerobjekte

Folgendes könnte ein LDAP-Datensatz für Eris, die Göttin der Verwirrung darstellen. Folgendes Beispiel soll jedoch nicht verwirren, sondern aufklären, so wie es Immanuel Kant seinerzeit getan hat.

Die jeweiligen Attribute sind in der Schemadatei definiert und somit nicht ganz au der Luft gegriffen.

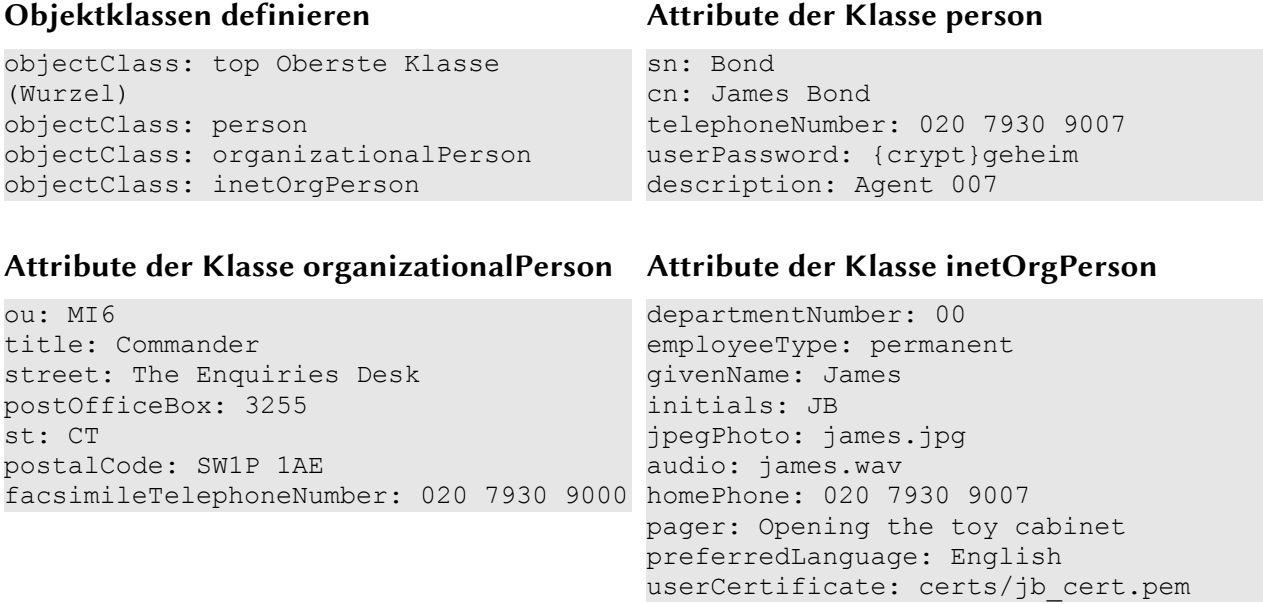

### 1.11 LDIF-Datei

LDIF ist ein Akronym für LDAP Data Interchange Format und ist im RFC 2849 definiert.

### 1.11.1Aufbau des DIT

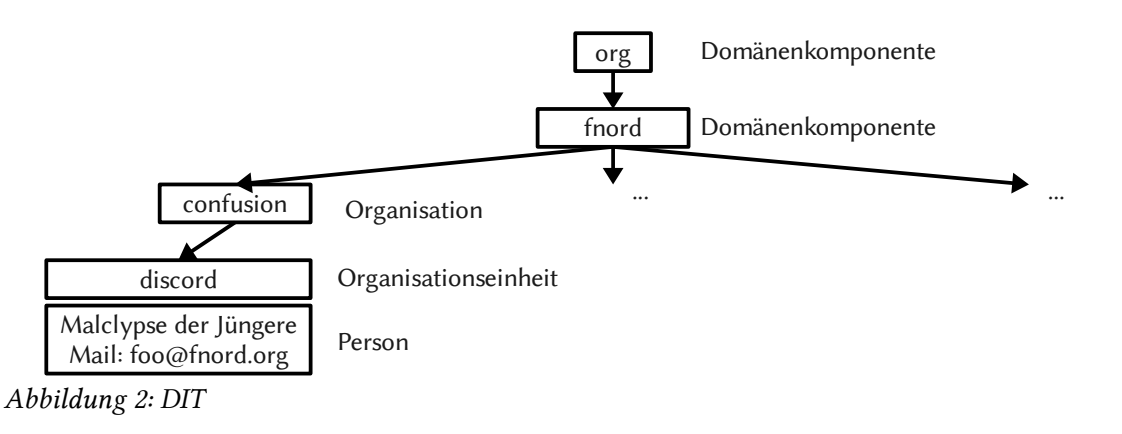

### 1.11.2LDIF-Datei

#### Organisation "confusion"

```
dn: dc=fnord, dc=org
objectclass: dcObject
objectclass: organization
o: confusion
dc=helpnet
l: Atlantis
postalcode: 2305
streetadress: Snafuberg 1337
```
#### Organisationseinheit "discord"

```
dn: ou=discord, o=confusion, dc=fnord, dc=org
objectclass: organizationalunit
ou: discord
description: verwirrung
telephonenumber: 555-2305-1337-42
```
#### Person "Malclypse der Jüngere"

```
dn: cn=Malclypse der Jüngere, ou=discord, o=confusion, dc=fnord, dc=org
objectclass: person
objectclass: organizationalperson
objectclass: inetorgperson
cn: Malclypse der Jüngere
sn: der Jüngere
mail: foo@fnord.org
Optional:
uid: Malclypse
l: Fnordhausen
postalcode: 420523
streetadress: Tarantellastrasse 23
telephonenumber: 040-7654321
facsimiletelephonenumber: 040-7654321
```
# 2 Active Directory Infrastruktur<sup>[1](#page-14-0)</sup>

### 2.1 AD vs. P2P

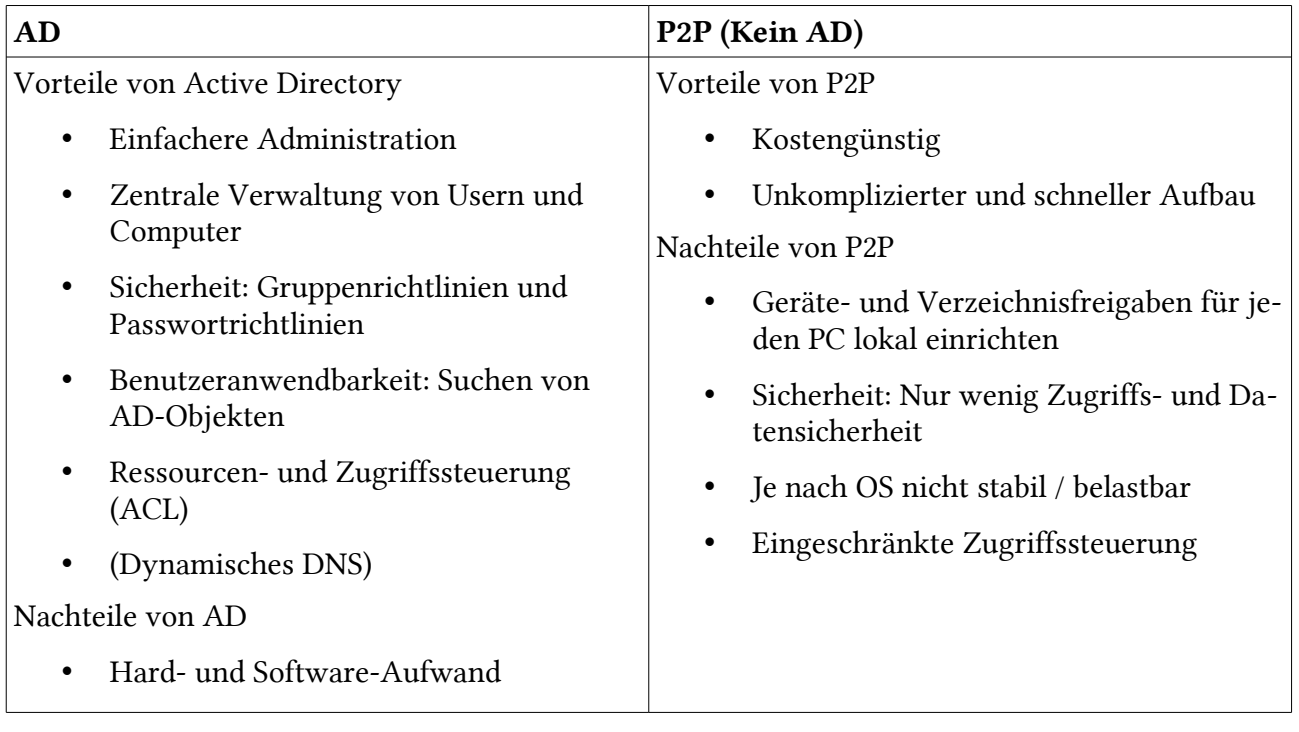

Tabelle 1: AD vs. P2P

# 2.2 AD-Architektur

In Active Directory sind DN-Zonen nach dem X.500-Standard integriert. Verwendet wird LDAPv2 bzw. LDAPv3.

Mit Active Directory kann man ein Verzeichnisdienst betreiben. Dieser Verzeichnisdienst wird entweder von einem oder von mehreren Domänencontrollern im Multi-Master-Betrieb ausgeführt. Dabei handelt es sich um Sonderfunktionen, die nur von einem einzigen Domänencontroller ausgeführt werden können. Diese sind in Masterrollen unterteilt.

Beim erstellen einer Domäne entsteht automatisch eine OU "Domain Controllers" und darin sind alle DC enthalten.

AD DS (Active Directory Domain Services) ist die Implementierung des Microsoft Verzeichnisdienstes, welches aus mehreren Komponenten besteht. Diese Komponenten vereinen DNS, X.500- Namenskonvention und LDAP. LDAP ist das primäre Zugriffsprotokoll der AC DS. Die erste Version kam mit Windows 2000 Server. Ein Konkurrent war Novell Directory Services, der sich jedoch nicht durchsetzen konnte.

<span id="page-14-0"></span><sup>1</sup> Quelle: Active Directory für Windows Server 2008; Addison-Wesley; ISBN: 978-3-8273-2740-6; Ab Seite 98

### 2.3 Leistungen von Active Directory

Mit Active Directory kann man eine zentrale Verwaltung und Ausführung von folgenden Punkten erreichen.

### 2.3.1 Authentifizierung mit Kerberos

Mit Kerberos kann man sich in einem Netzwerk authentifizieren. Die Authentifizierung übernimmt eine vertrauenswürdige dritte Partei, der Kerberos-Server. Kerberos unterstützt auch Single Sign-on.

Der Client meldet sich am Kerberos-Server (auch Key Distribution Center, KDC) an und fordert ein Ticket Granting Ticket (TGT) an. Zum Anmelden braucht der Benutzer ein Passwort oder eine SmartCard. Das Ticket kann auch gleich bei der Benutzeranmeldung angefordert werden. Mit dem TGT kann der Client weitere Tickets für Dienste anfordern, ohne noch einmal ein Passwort einzugeben. Es ist möglich mit dem Session-Key die Daten zu verschlüsseln.

Das vom Kerberos-Server angeforderte Ticket kann jetzt an weitere Server weitergegeben werden, um sich zu authentifizieren.

### 2.3.2 Autorisierung / Berechtigungen

Mit Hilfe vom Active Directory können Berechtigungen auf freigegebene Ressourcen vergeben werden, wie z.B. ACL, Sicherheitsgruppen, Services oder Tickets.

### 2.3.3 Durchsetzen von Gruppenrichtlinien

Im Active Directory können wir Gruppen definieren. Diese Gruppen werden OUs genannt. In eine Gruppe können User und Computer enthalten sein.

Diesen Gruppen kann man Benutzerrechte, Konfigurationen und Richtlinien zuweisen.

# 2.4 Logische Strukturierung

Eris' diskordische Geheiminformation zur Prüfung (vielleicht klappt's):

Zu jedem AD-Standort gehört ein eigenes Subnetz... (wenn diese Frage an der Prüfung kommt: bitte 'Heil Eris' rufen (Inf 4B))!

#### Domänenstruktur (Tree)

Teilbereich einer Gesamtstruktur des AD DS. Einzelne oder mehrere, über Vertrauensstellungen zusammenhängende Domänen, die einem bestimmten Namensraum entsprechen. Einen gemeinsamen, hierarchischer LDAP/DNS-Namespace ab 2<sup>nd</sup> level. z.B. subdom1.example.org

#### Domänengesamtstruktur (Forest)

Logische Grenze einer AD DS Infrastruktur.

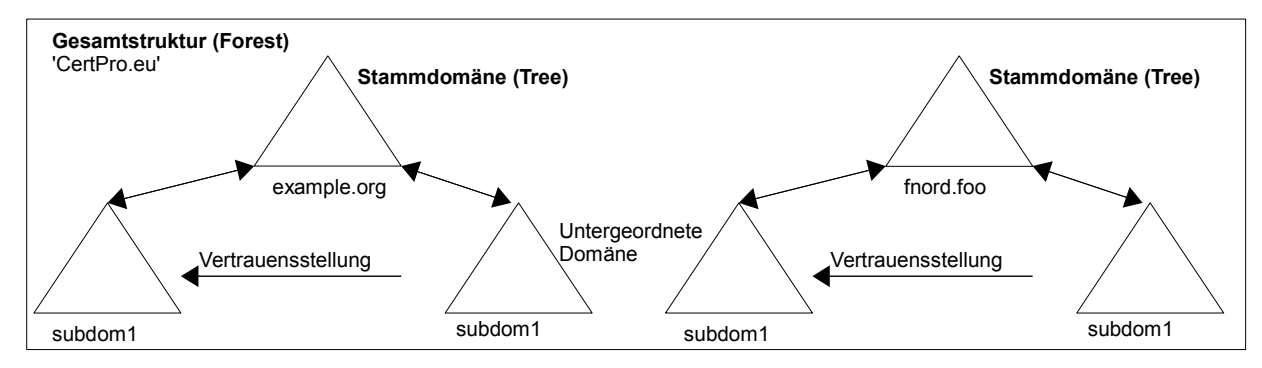

Abbildung 3: Gesamtstruktur

# 2.5 Globaler Katalogserver (Global Catalog, GC)

Der globale Katalogserver ist zuständig für die Suche nach Objekten im Verzeichnis. Um eine Suche im AD schneller abzuwickeln, benutzt das AD den globalen Katalogserver. Informationen aus anderen Domänen werden automatisch repliziert. Nützlich bei mehr als 100 User pro Standort.

Der globale Katalog ist eine Verzeichnisdatenbank, die von Anwendungen und Clients zum Suchen eines beliebigen Objekts in einer Gesamtstruktur abgefragt werden kann. Jedes Objekt im AD wird in den globalen Katalog repliziert.

#### Zweck

Im globalen Katalogserver werden alle LDAP-DIT Objekte der Domänengesamtstruktur. (= alle Active Direcotry Objekte) gespeichert.

Dabei werden die am häufigsten nachgefragten Attribute ebenfalls auf dem Katalogserver gespeichert. Welche das sind, ist im Schema definiert.

#### Standorte der globalen Katalogserver

Der erste globale Katalogserver wird automatisch auf dem Domänencontroller einer AD-Gesamtstruktur eingerichtet. Weitere Katalogserver sollten grundsätzlich an jedem Standort eingerichtet werden, der über einen DC verfügt (+ jede Exchange-Domäne ??? :D ). Aber nicht bei stark eingeschränkter Bandbreite. Auf dem DC, die als Infrastrukturmaster genutzt werden sollte kein Katalogserver eingerichtet werden.

#### Vorteil eines globalen Katalogservers

- Schnellere Suche in der Gesamtstruktur, weil GCs kommen in jeder Domäne vor und haben Infos von allen AD-LDAP-Objekten, aller Domänen der Gesamtstruktur.
- Gesamtstrukturweite Benutzeranmeldung ohne Rückgriff auf Stammdomäne des Users möglich. Weil sonst könnten sich die User nicht mehr anmelden, da bei der Anmeldung die Gruppenzugehörigkeit ermittelt wird.

#### Verbindung

Die Verbindung zum Katalogserver geschieht über den Port 3268 auf TCP.

# 2.6 Betriebsmasterrollen

AD unterstützt Multimasterreplikation von Verzeichnisdaten. Das heisst, jeder DC kann Verzeichnisänderungen akzeptieren und diese Änderungen auf alle anderen DCs replizieren.

### 2.6.1 Übersicht über die Betriebsmasterrollen

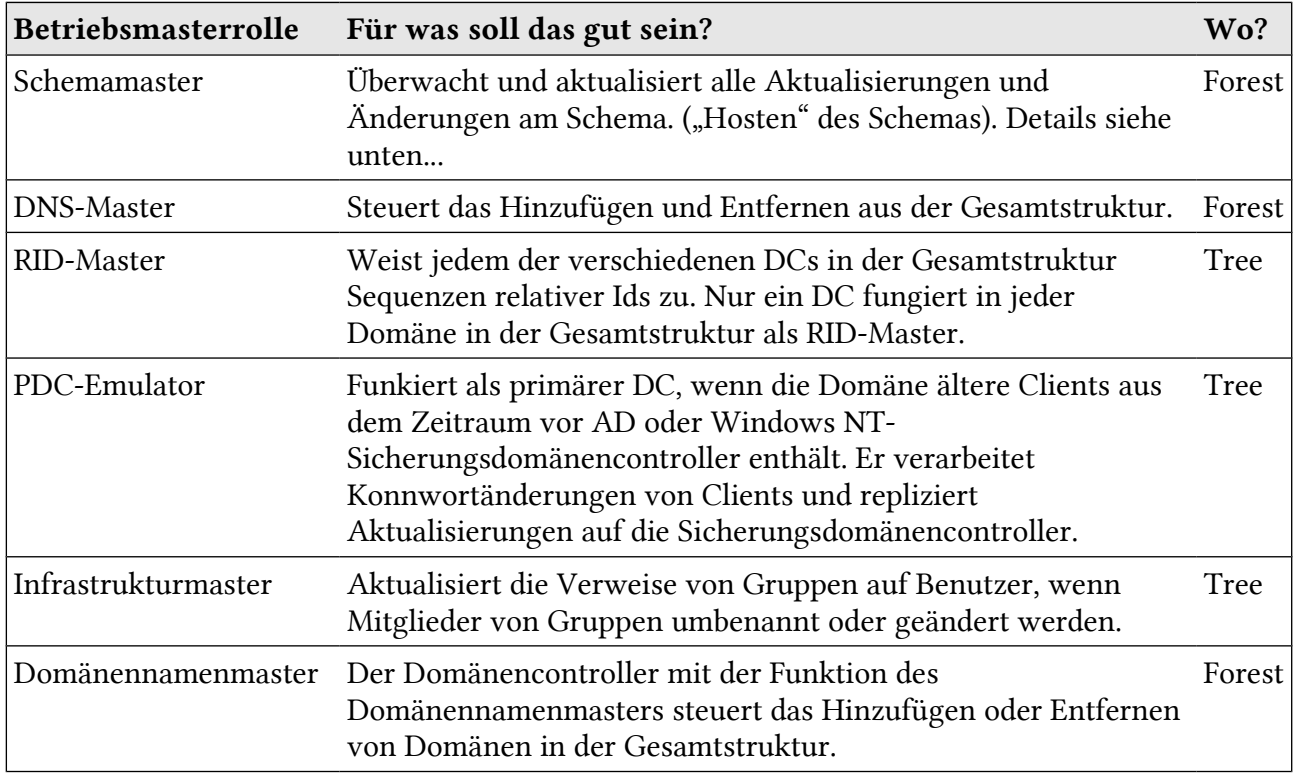

Tabelle 2: Betriebsmasterrollen

Gesamtstruktur: Forest; Stammdomäne: Tree

#### Schemamaster

Eine konkrete Ausprägung des Active Directory Schemas bildet die Basis für den Einzel- und Mehrfachdomänen-Betrieb. Die Betriebsmasterrolle 'Schema Master' übernimmt das "Hosten" des Schemas. Der Schemamaster steht auf dem ersten DC in der Domänen-Gesamtstruktur.

Das Schema wird z.B. durch den Exchange Server 2008 oder den Communication Server verändert. Um das Snap-In für das AD zu aktivieren, muss man mit 'regsrv32 schmmgmt.dll' die genannte DLL registrieren. (Frag mich jetzt nicht wieso; ich sehe den Sinn auch nicht... ^^)

### 2.6.2 Weitere Infos

- • [http://technet.microsoft.com/de-de/library/cc773108%28WS.10%29.aspx](http://technet.microsoft.com/de-de/library/cc773108(WS.10).aspx)
- [http://openbook.galileocomputing.de/microsoft\\_netzwerk/microsoft\\_netzwerk\\_23\\_000.ht](http://openbook.galileocomputing.de/microsoft_netzwerk/microsoft_netzwerk_23_000.htm) [m](http://openbook.galileocomputing.de/microsoft_netzwerk/microsoft_netzwerk_23_000.htm)
- [http://www.microsoft.com/germany/technet/prodtechnol/windowsserver/technologies/fea](http://www.microsoft.com/germany/technet/prodtechnol/windowsserver/technologies/featured/ad/active-directory-betriebshandbuch-05.mspx)

 [tur ed/ad/active-directory-betriebshandbuch-05.mspx](http://www.microsoft.com/germany/technet/prodtechnol/windowsserver/technologies/featured/ad/active-directory-betriebshandbuch-05.mspx)

# 3 DNS

# 3.1 Bevor es DNS gab

### 3.1.1 Hosts-File (Veranschaulichung: Hosts im IP-Cache)

Wir erstellen einen neuen Eintrag im Hosts-File. Dann leeren wir den IP-Cache und lassen diesen anschliessend anzeigen.

```
C:\>echo 192.0.32.10 example.org >> c:\windows\system32\drivers\etc\hosts
C:\>ipconfig /flushdns
[...]
C:\>ipconfig /displaydns
[...]
          example.org
                                 ----------------------------------------
[...]
           (Host-)A-Eintrag. . : 192.0.32.10
          10.32.0.192.in-addr.arpa
           ----------------------------------------
[...]
          PTR-Eintrag . . . . . : example.org
[...]
```
Die IP-Adressen vom hosts-File werden also im IP-Cache angezeigt. So ist auch 127.0.0.1 im DNS-Cache enthalten, da dieser Eintrag ebenfalls in der Hosts-Datei eingetragen ist.

### 3.1.2 NetBIOS Namensauflösung

NetBIOS ist eine serverlose, broadcastbasierte Namensauflösung der NetBIOS-Namen zu IP-Adressen. NetBIOS-Namen sind die Namen der PCs.

- 1. Ping foobar
- 2. Broadcast: "Wer hat NetBIOS-Namen 'foobar'?"
- 3. foobar sendet seine IP-Addr
- 4. PC01 trägt Zuordnung foobar mit IP-Adresse in NetBIOS-Cache ein.

```
C:\>nbtstat -c
[...]
    Keine Namen im Cache
C:\>ping foobar
Ping foobar [10.11.3.158] mit 32 Bytes Daten:
[...]
C:\>nbtstat -c
[\ldots] NetBIOS-Remotecache-Namentabelle
      Name Typ Hostadresse Dauer [Sek.]
       -------------------------------------------------------------
    FOOBAR <00> EINDEUTIG 10.11.3.158 597
C: \>
```
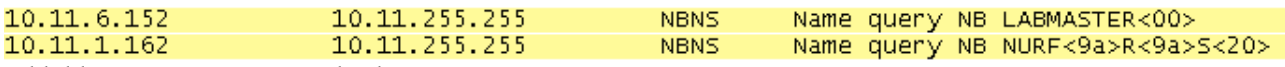

Abbildung 4: NetBIOS Wireshark Capture

- NBNS verursacht deutlichen Overhead (hohe unnötige Netzwerklast)!
- AD basiert für die internen Dienste vollständig auf DNS (kein NetBIOS)!
- Kann verzichtet werden: im Prinzip ja, aber es muss getestet werden (eventuell hat es noch Anwendungen, die nur mit NetBIOS funktionieren.)

### 3.1.3 WINS: Serverbasierte NBDS

WINS erstellt anhand der NetBios-Broadcast eine Datenbank, mit den Zuordnungen IP-Adresse und Name.

Knotentyp:Defniniert die Namensauflösungsstrategie für eine Netzwerk-Client.

#### Knotentypen[2](#page-20-0)

Die einzelnen Rechner, die auch Konten oder Nodes genannt werden können zur Namensauflösung auf unterschiedliche Arten konfiguriert werden. Der sogenannte Knotentyp legt fest, auf welche Art die Namensauflösung bei der jeweiligen Maschine erfolgt. Die Einstellungen erfolgen in der Regel automatisch, können jedoch in der Registry (unter dem Schlüssel ...NodeType) editiert werden oder dem Client in der DHCP Konfiguration übergeben werden.

#### b-Knoten

Die Namensauflösung erfolgt allein über Broad-Der Name wird mit Hilfe einer Point-to-Point casts. Dieser Knotentyp wird automatisch eingestellt, falls sich kein WINS Server im Netzwerk befindet. Der Registry-Schlüssel wird hierfür auf den Wert 1 eingestellt.

#### m-Knoten

Diese Einstellung kombiniert den B- und den P-Knoten mit der Defaulteinstellung der Namensauflösung per Broadcast. Falls der Name so nicht aufgelöst werden kann, wird eine Auflösung per WINS Server versucht. Der Registryeintrag muss hierfür auf 4 gesetzt werden.

#### p-Knoten

Verbindung zu einem WINS Server aufgelöst. Dieser Typ wird automatisch eingestellt, wenn mindestens ein WINS Server im Netzwerksegment vorhanden ist.

#### h-Knoten

Beim h-Knoten (Hybrid-Knoten) erfolgt auch eine kombinierte Auflösung der Rechnernamen. Allerdings ist hier die Defaulteinstellung die WINS Auflösung. Der Schlüssel in der Registry wird hier auf 8 gesetzt. Der h-Knotentyp wird auf einer Maschine automatisch als Default eingestellt, wenn in den Netzwerkeinstellungen ein WINS-Server angegeben wird.

Tabelle 3: Knotentypen

<span id="page-20-0"></span><sup>2</sup> Quelle: http://www.admins-tipps.de/Microsoft/Windows\_NT/Die\_WINS\_Knotentypen.htm

### 3.2.1 Anycast-Adressierung der Root-Server

Es gibt 13 DNS-Root-Server. Dies sind aber mehr als 13 physische Hosts. Ein Root-DNS-Server kann aus mehreren Hosts bestehen. Dies nennt man "verteilt". Diese Hosts werden über anycast adressiert.

Anycast ist eine Adressierungsmethode, in der eine Gruppe von Computern angesprochen wird. Der mit der kürzesten Route (der mit der kürzesten Metrik) antwortet.

Welcher Root-Server verwendet wird, wird anhand der Routing Tabelle auf den Routern im Internet entschieden. Diese schauen auf die geographische oder strukturelle Lage eines Resolvers.

#### Neue Route hinzufügen

Host-Route: Weg zum Ziel über mehrere Punkte in einem Netzwerk (Windows)

```
route add $ZIELNETZWERK mask $ZIELNETZMASKE $GATEWAY
Beispiel:
route add 172.16.23.0 mask 255.255.255.0 10.0.0.1
```
Unter Linux

route add -net 172.16.23.0 netmask 255.255.255.0 gw 10.0.0.7

Wenn man mehrere Routen angibt, die zu einem Ziel führen, entscheiden die Kosten, die man mit Metrik angeben kann.

### 3.2.2 Die Root-Server (Domain '.')

```
C:\>nslookup
> set type=ns
>.
[...]
A.ROOT-SERVERS.NET internet address = 198.41.0.4
B.ROOT-SERVERS.NET internet address = 192.228.79.201
[\ldots]
```
Die Root-Server nehmen keine rekursiven Anfragen entgegen. Sie können nur die Nameserver der nächsten DNS-Zonen ausgeben. Dies wird wegen der Auslastung der Root-Server so gemacht.

### 3.2.3 Vorgang

- 1. Ping [www.switch.ch](http://www.switch.ch/)
- 2. DNS-Client-Software (Resolver):
	- 1. Zuerst wird /etc/hosts gefragt (und in den DNS-Cache eingetragen)
	- 2. danach den DNS-Cache
	- 3. dann den DNS-Server

### 3.2.4 Arten

- Forward-Lookup: Auflösen von Hostnamen in IP-Adressen (Auf dem DNS-Server wird hierfür ein A-Record erstellt).
- Reverse-Lookup: Auflösen einer IP-Adresse in einen Hostnamen (Auf dem DNS-Server wird hierfür ein PTR-Record erstellt).

# 3.3 Namserver-Typen

### 3.3.1 Caching Only DNS-Server

- Für keine Zone authorisierend (besitzt keine Zonendateien)
	- Ausser für interne Domain "localhost"
- Nimmt rekursive Queries von den Clients entgegen
- Löst Anfragen von den Clients iterativ auf (--> Verfügt über Root-Hints)
- Speichert aufgelöste Anfragen (bis Gültigkeitsdauer abgelaufen ist)
- Beantwortet erneute Anfragen nach gecachten Einträgen mit dem Vermerk "nicht authorisierend"
- Im LAN kann der DNS-Server keine Anfragen für Computer im LAN beantworten, da er diese nicht kennt (keine Zone dafür; P2P-Netzwerk). Für diesen Zweck kann man NetBIOS nutzen.

### 3.3.2 Forwarding Nameserver

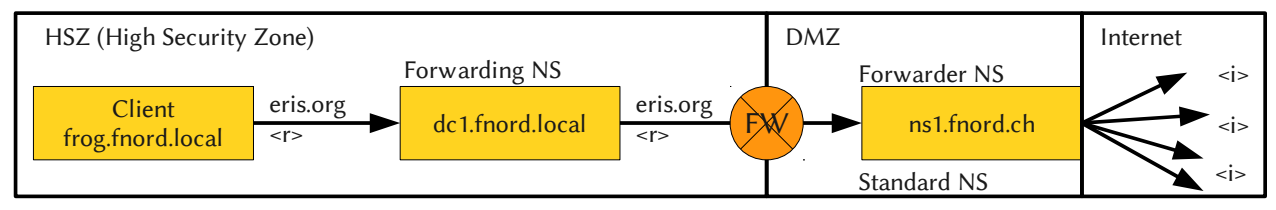

Abbildung 5: Forwarding Nameserver

r = rekursive Queries | i = iterative Queries (Dies ist im DNS-Paket Query-Flag festgelegt!)

Die Domäne .local benötigt keine Delegierung von oben, da diese nirgends registriert ist.

Der Forwarding Nameserver benötigt keine Root-Hints. Root-Hints sind A-Records auf die Root-DNS-Server. Der Forwarder NS benötigt diese jedoch zwingend, damit er weiss, wo er die Queries (jeweils iterativ) hinschicken muss.

Die Domäne ns1.fnord.ch muss bei der Domäne .ch (Organisation SWITCH) delegiert werden.

#### Vorteile

- Reduktion des DNS-Traffic aus / in die HSZ
- Der DNS-Server legt die abgefragten Einträge im Cache ab.
- Straffe Firewallregeln für DNS aus / in HSZ (Port 53 nur zwischen dc1 und ns1; Client dürfen nicht Port 53 nutzen!)
- Weniger Belastete DCs in der HSZ, da diese nicht auf die Root-Einträge zugreifen müssen.

#### Bind 9 Konfiguration Forwarding NS

```
options {
      forwarders {ipaddr_NS1, ipaddr_NS2;};
      forward only;
}
```
Forwarders: Welche DNS-Server abgefragt werden sollen

Foward only: keine iterative Abfrage

### 3.4 DNS-Zonen

Durch das Delegieren von Unterbereichen des DNS-.Trees in neue Zonen wir der administrative Aufwand für die Verantwortlichen der darüber liegenden Zonen verringert. Gäbe es die Zonendelegierung nicht, müsste der Administrator der Root-Zone "." alle DNS-Einträge der gesamten Welt, dem Universum und dem ganzen Rest alleine pflegen. Auch die Zonendateien werden kleiner was der Übertragung einer ganzen Zone zu gute kommt.

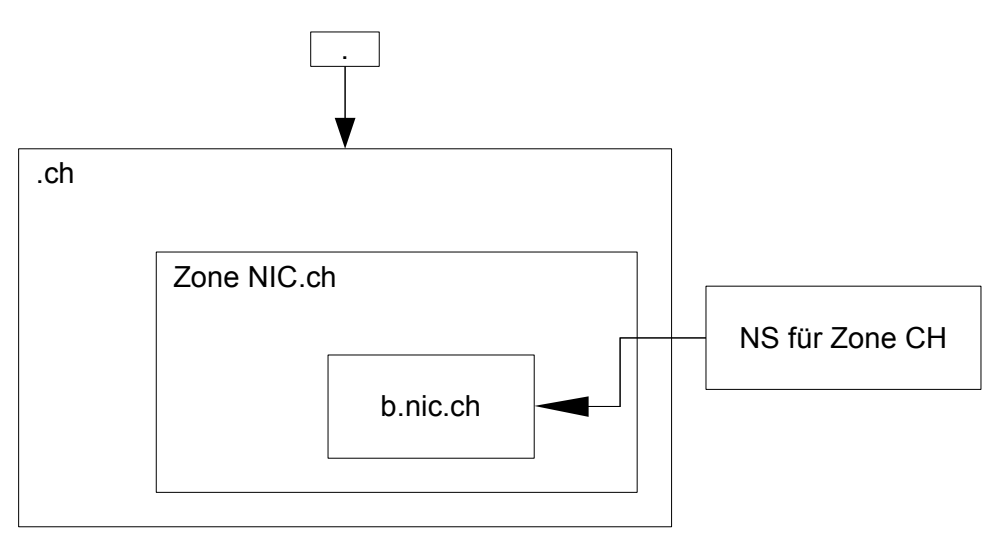

Abbildung 6: DNS-Zonen

b.nic.ch kann die Zone als Master oder Slave hosten. Zonenfiles für Forward + Reverse Lookup-Zone.

Falls eine DNS-Zone auf einem DC als "Active Directory integrierte DNS Zone" betrieben ist, ist die Unterscheidung Master/Slave hinfällig (-> Multimaster-Betrieb). (LAP-Frage! Vgl. ^^). Einspeicherung der RR im LDAP-DIT!!!

# 3.5 Prozess der Namensauflösung – rekursive und iterative Queries

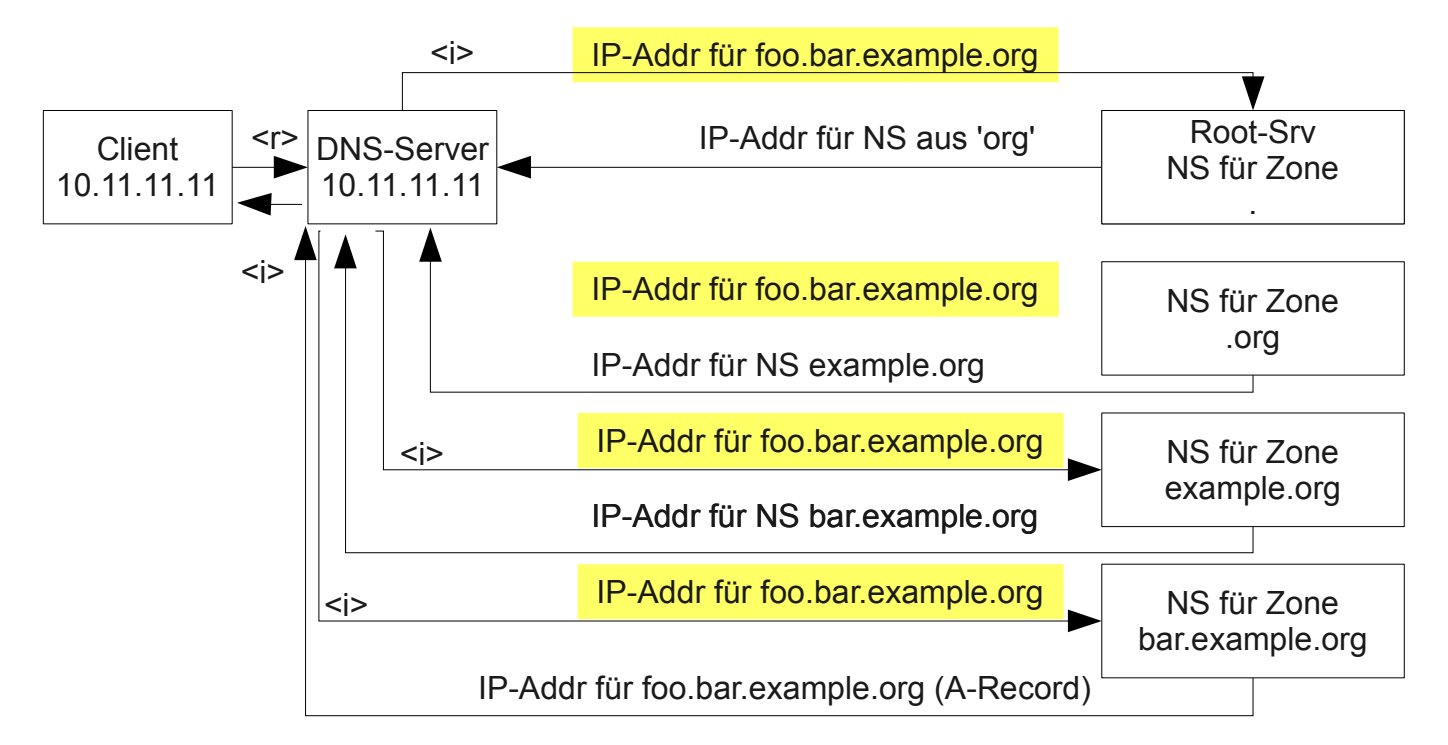

<r> rekursive DNS-Abfrage Ziel = Vollständige Auflösung

<i> Iterative Anfrage Ziel = bestmögliche Antwort, typisch ist NS der nächst tieferen Zone

Abbildung 7: Namensauflösung

### 3.6 Vorteile der AD integrierten DNS-Zonen

Vorteile einer AD integrierten DNS-Zone gegenüber einer Standard-DNS-Zone:

- Multimaster-Betrieb für DNS: RR können auf jedem DC geupdatet werden -> Kein Master / Slave Betrieb der autorisierenden DNS-Server
- Replikation der RR mit AD-Replikation, da die RR wie andere AD-Objekte im LDAP-DIT gespeichert werden
- DDNS-Fähigkeit (ab W2k3-DHCP-Server) (Jedoch auch mit Bind möglich!)

# 3.7 Dynamisches DNS

Dynamisches DNS (DDNS) kann in Windows-Umgebungen eingesetzt werden. Änderungen an den IP-Adressen, die der Client per DHCP zugewiesen bekommt, werden automatisch in die Zonendatei geschrieben.

- Der DHCP-Client schreibt den A-Record in das Forward-Lookup-File
- Der DHCP-Server schreibt den PTR-Record in das Reverse-Lookup-File

Läuft der DHCP-Eintrag ab, entfernt der DHCP-Server beide Einträge.

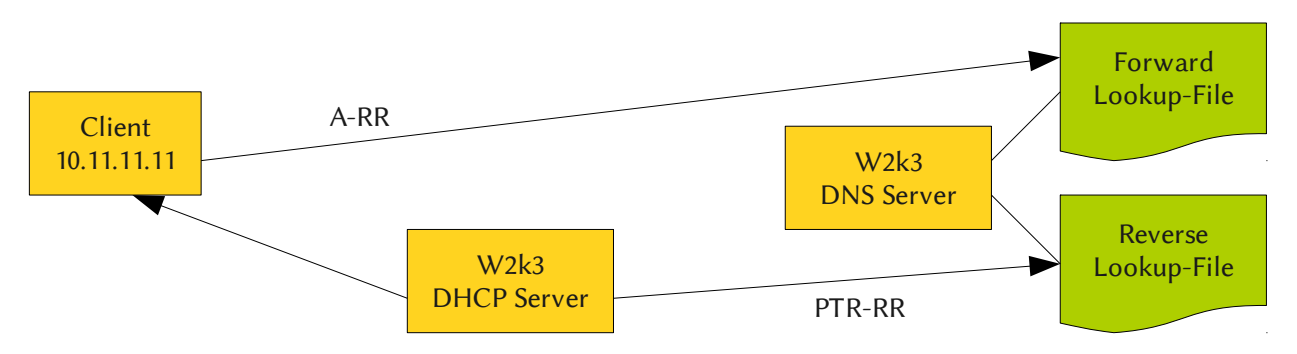

Abbildung 8: DDNS

- 1. Der DHCP-Server vergibt den Client eine IP-Adresse
- 2. Die IP-Adresse, die der DHCP-Server vergibt, wird als PTR-Record im Reverse Lookup-File vom DNS-Server eingetragen
- 3. Der Name / FQDN vom Client wird im Forward Lookup-File vom DNS-Server eingetragen.

### 3.8 Ressource-Record Types

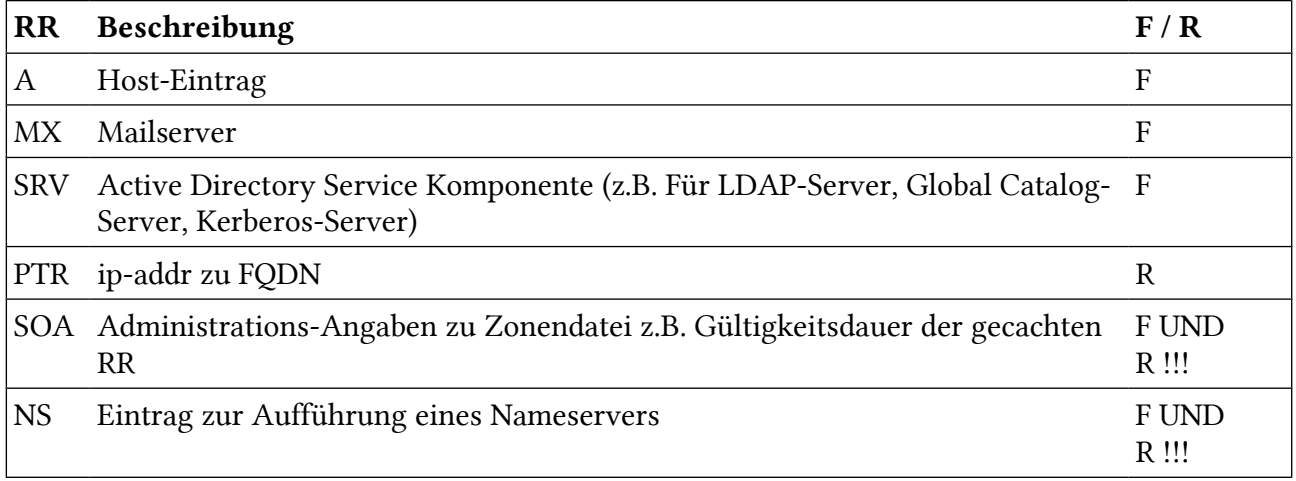

Tabelle 4: Ressource-Record Types

F / R = Forward- (F) oder Reverse-Lookup (R) Zonendatei

#### Wichtige SRV-RR

In einer AD-Umgebung sind folgende Dienste mit dem Ressource-Record-Type SRV gebräuchlich:

- \_ldap: LDAP-Server
- kerberos: Kerberos
- \_kpasswd: Kerberos-Kennwortänderung
- \_gc: Globaler Katalogserver

#### SOA-Zone

Beispiel:

```
example.com. IN SOA master.example.com. hostmaster.example.com. 2007061501 3600
1800 604800 1800
```
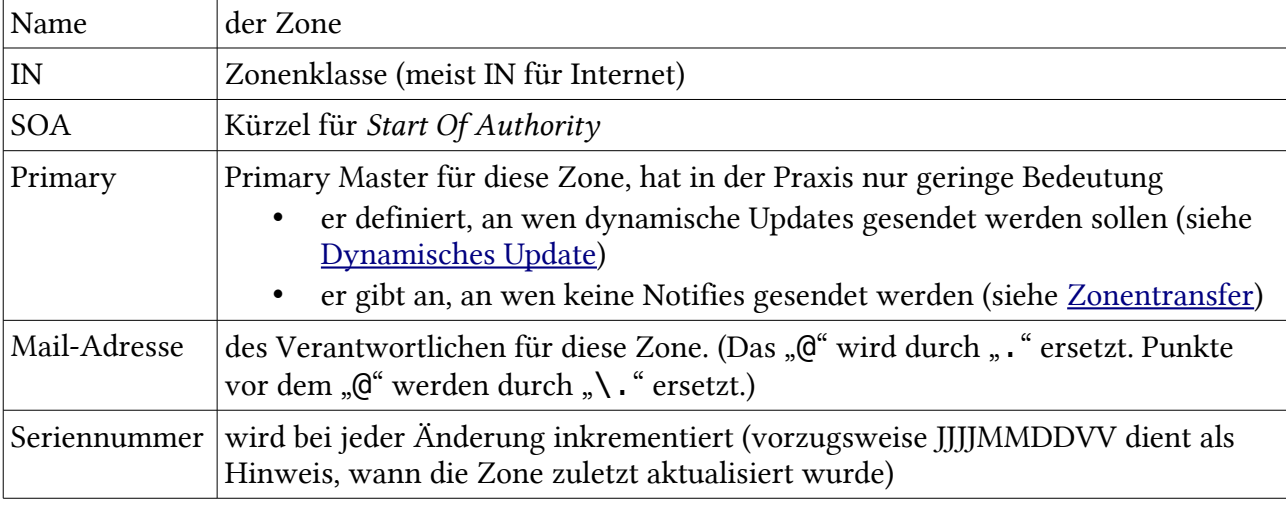

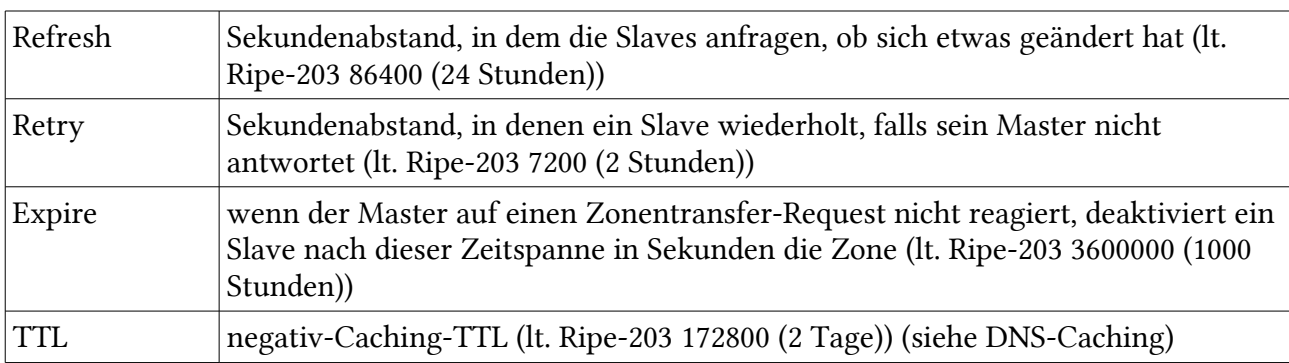

# 3.9 Zonendelegierung und Glue Records

- Zonen werden delegiert, um den Verantwortungsbereich der DNS-Administratoren einzugrenzen
- Um die Serverlast auf den Root-Servern einzugrenzen

### 3.9.1 Beispiel

Folgendermassen geschieht die Delegierung der Domain sbb.ch:

• . (Root) (Zonen-Delegierung) --> .ch --> .sbb --> alle Computer der SBB

#### Organisation der Zonendelegierung für sbb.ch

- Im Forward-Lookup-Zonen-File für Zone .ch sind zwei Einträge erforderlich
	- den Host ns1.sbb.ch als NS für sbb.ch definieren
	- Bekanntgabe der IP-Adresse des NS (Glue-Record)

#### Forward-Zonendatei auf dem .ch-Nameserver

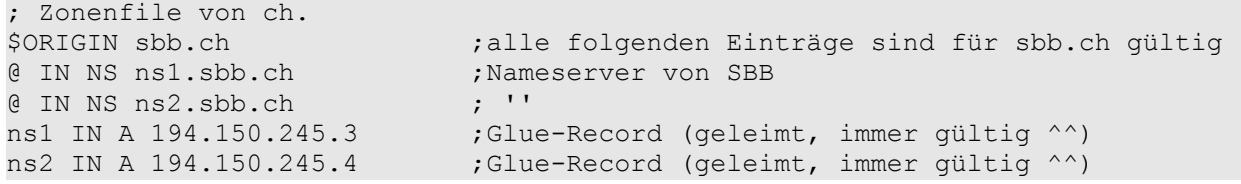

Mit Reverse DNS-Abfragen kann man IP-Adressen in Hostnamen umwandeln. Dazu verwendet man die PTR-Records und die Domain 'in-addr.arpa'.

# 3.10.1Die in-addr.arpa-Zone

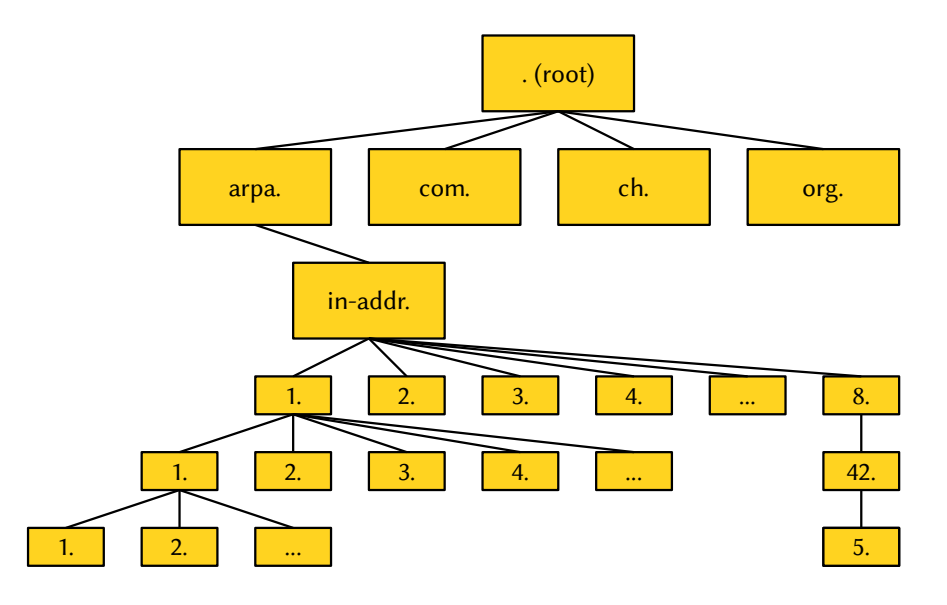

Abbildung 9: Domain 'in-addr.arpa'

### 3.10.2Ablauf

Wir haben die IP-Adresse

- Client fragt Nameserver nach dem PTR-Record zur IP-Adresse (23.5.42.8)
- Der Nameserver ändert die IP-Adresse in eine FQDN. Dafür wird die IP-Adresse rückwärts geschrieben (8.42.5.23.in-addr.arpa).
- Der Nameserver fragt jetzt die Zone in-addr.arpa, wer zuständig ist für die Zone 23.inaddr.arpa. So geht er iterativ alle Nameserver durch. Wie bei einer normalen iterativen DNS-Abfrage.

# 3.11 DNS-Zonentransfer

Der SOA-RR gibt im TTL-Feld an, wie lange die RR gültig sind (typisch 12h).

Der Slave-Zonen-DNS-Server fordert die SOA des Master-DNS-Server an. Der Slave vergleicht die Serial Number mit der Serial Number der eigenen SOA. Wenn die Master Serialnumber grösser ist, dann geschieht ein Zonentransfer:

- AXFR: Übertragung der vollständigen Zone (TCP)
- IXFR: Inkrementelle Zonenübertragung (nur die geänderten RR) (TCP)
- NOTIFY-Methode: Der Master Server meldet nach jedem Update der Zonendatei den NS-RR eingetragenen DNS-Servern die neue Serial-Number. Die Slaves können dann per AXFR oder IXFR die Zonendatei übertragen.
- Server-Hol-Methode: Der Server sieht anhand des SOA-Records, ob es eine Änderung gab.

Die Zonenübertragung läuft über TCP. Das ist beim Erstellen von Firewall-Regeln wichtig.

```
c:\tmp>nslookup
> set type=axfr
> server ns1.eris.org
Standardserver: ns1.eris.org
Address: 23.5.42.3
> ls -d eris.org
[ns1.eris.org]
 eris.org. SOA eris.org hostmaster.eris.org. (2010040517 10800 3600 604800
86400)
 eris.org. NS ns1.eris.org
 eris.org. NS ns2.eris.org
 eris.org A 85.124.23.250
 eris.org. MX 10 mail.eris.org
mail A 23.5.42.4
mail A 23.5.42.4<br>
ns1 A 23.5.42.3<br>
ns2 A 23.5.42.4
           A 23.5.42.4
[...]
```
# 3.12 Typisches DNS-Konzept

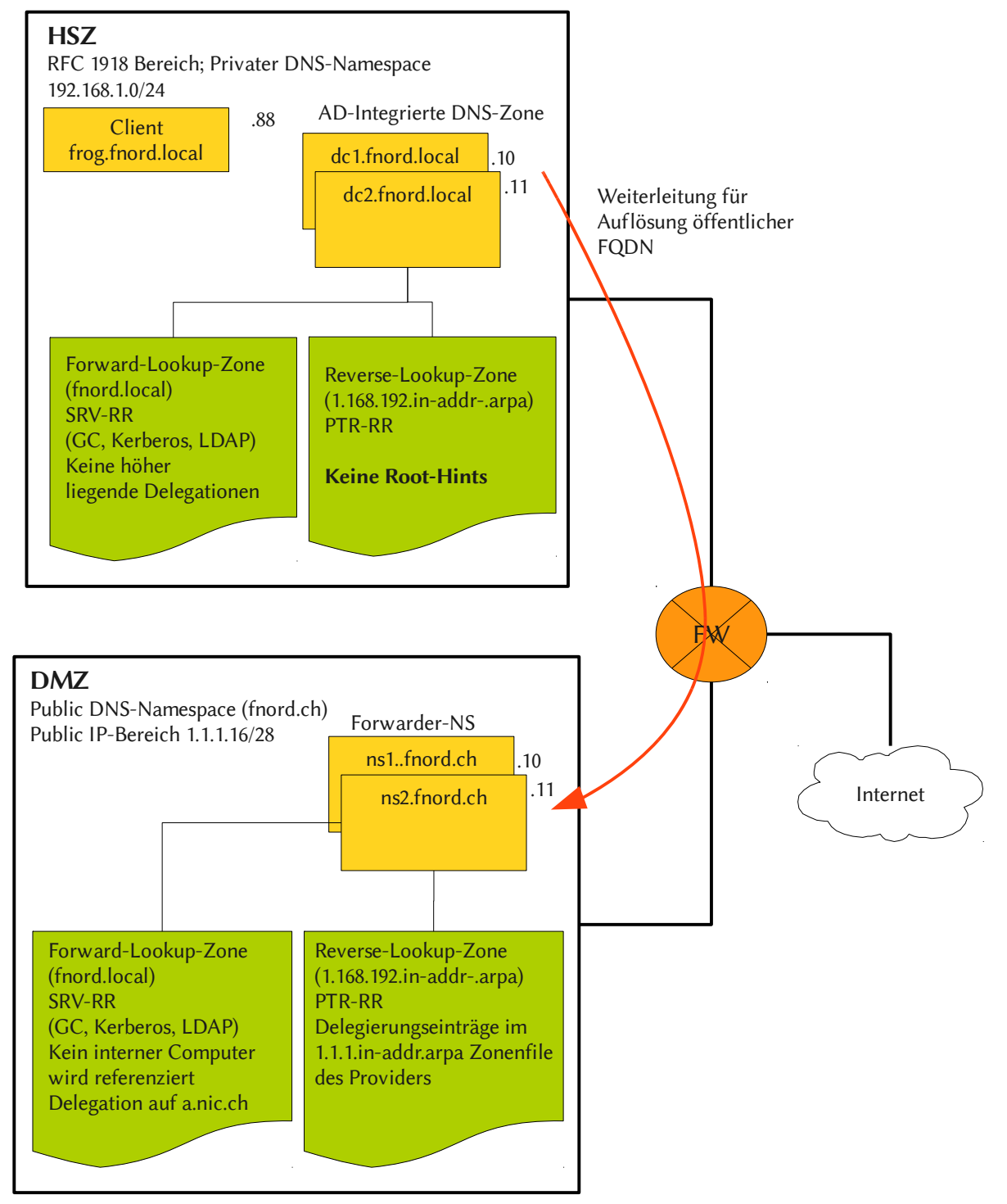

Abbildung 10: DNS-Konzept

# 4 AD Rechte und Berechtigungen

# 4.1 Unterscheidung zwischen Rechten und Berechtigung

Englisch: Rights and Premissions

Rechte: Diese bekomme ich um etwas zu machen:

Berechtigung: Auf eine Ressource

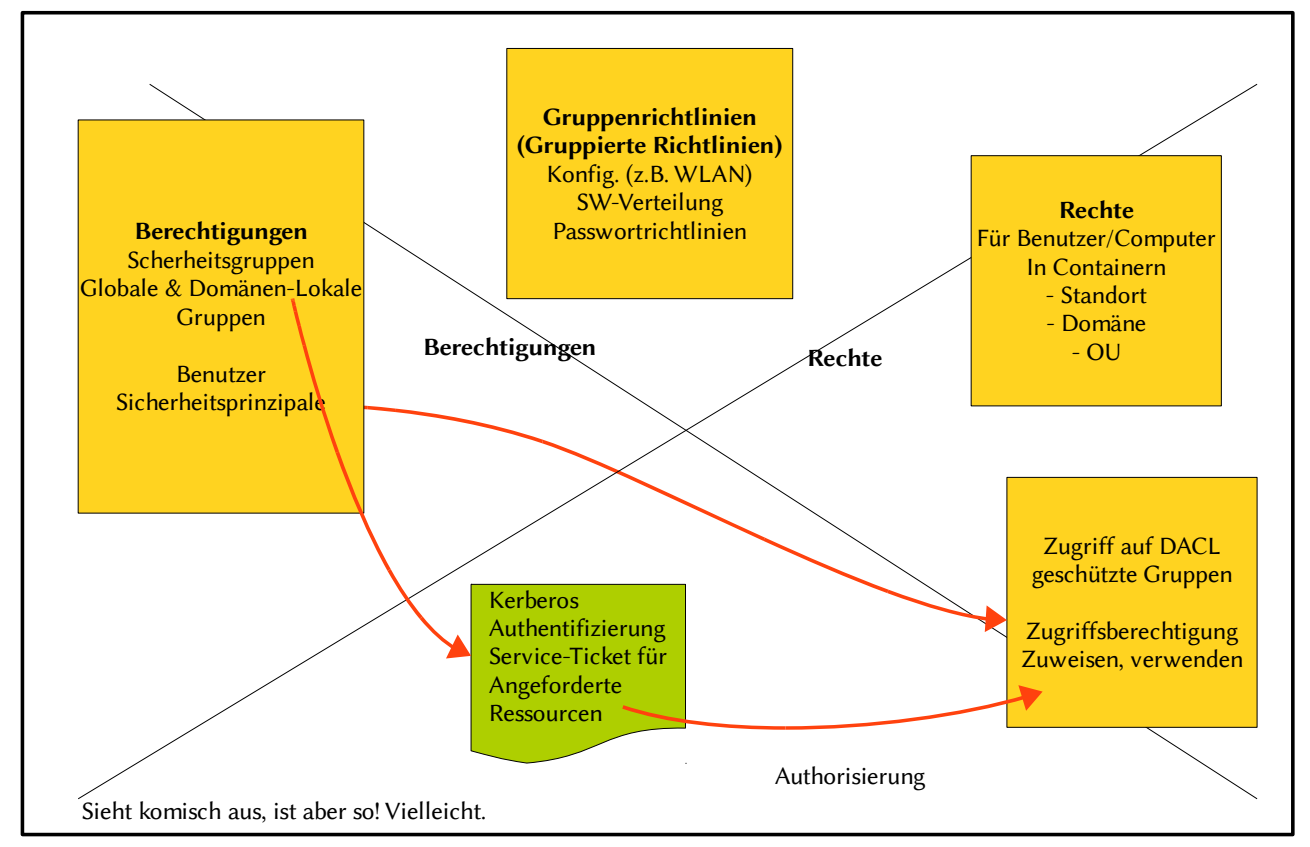

Abbildung 11: Rechte und Berechtigung

Sicherheitstoken: Enthält Sicherheitskennung und Sicherheitsgruppen; wird von Kerberos übergeben

- Sicherheitsrichtlinien werden mit Group Policies (GPOs) erstellt.
- Diese können auf LDAP-Containerobjekte angewandt werden (OUs, Domänen und Standorte).
- Diese Container enthalten wiederum Objekte, die so genannten Leaves (Computer und Benuzter (Nicht Gruppen!!!)).

# 4.2 Elemente der Ressourcen-Zugriffsverwaltung

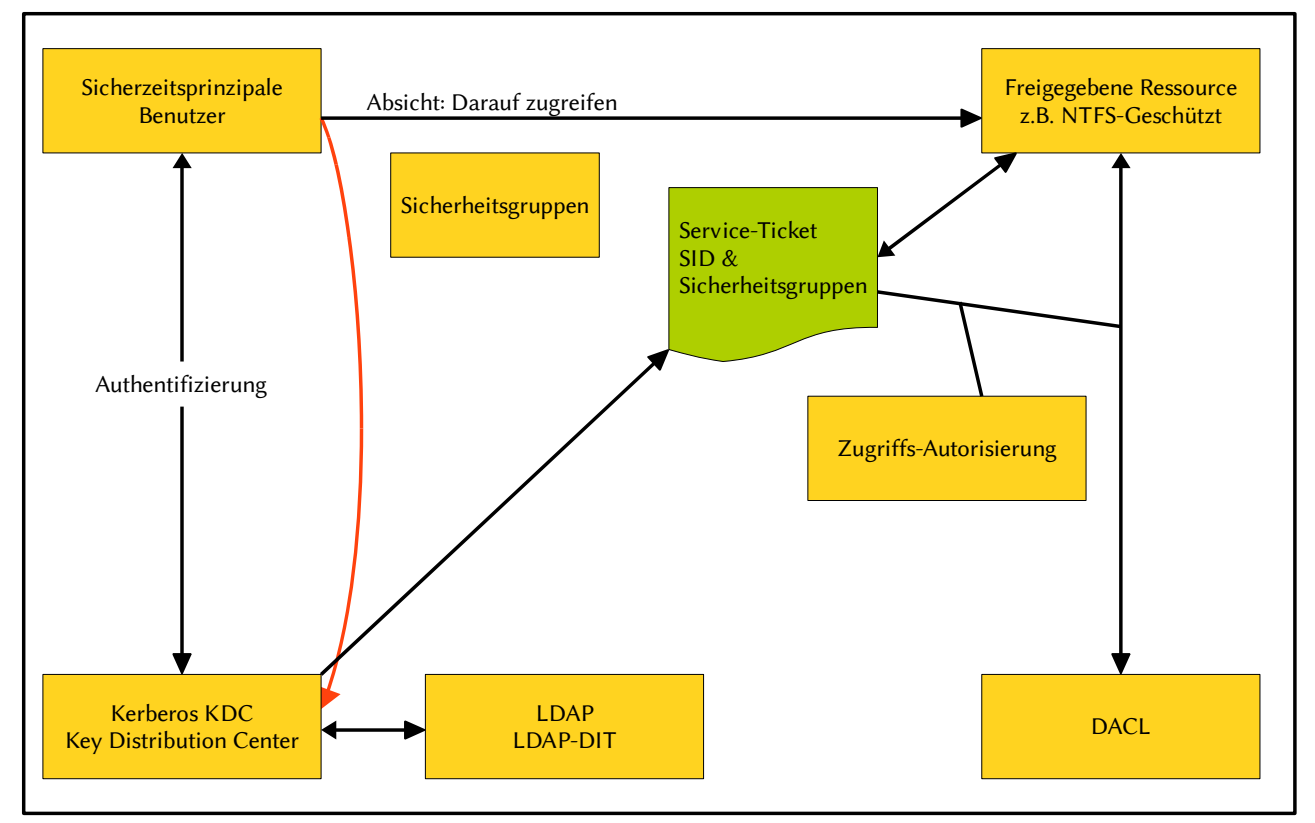

Abbildung 12: Elemente der Zugriffsverwaltung

Sicherheitsprinzipale: Identität von Benutzern oder Computern in den Domänen des ADS; Eindeutig durch SID (Security Identifier)

# 4.3 Zugriffskontrolllisten

- ACL: Access Control List Liste von Einträgen mit denen der Zugriff auf Ressourcen geregelt werden kann.
- DACL: Discretionary Access Control List Zugriffskontrolle beim Ressourcenzugriff (eigentliche Zugriffssteuerung)
- SACL: Security Access Control List Zur Definition zur Überwachungsaufträgen auf Ressourcen (Steuerung der Überwachung des Zugriffs auf Ressourcen)

# 4.4 AD-Steuerung des Ressourcen-Zugriffs

Diese zweistufige Zuweisung vom Berechtigungen wird von Microsoft empfohlen und gilt für die LAP als Standard. Alles andere was trotzdem funktionieren würde ist falsch und nicht gültig und kann direkt den Hasen gegeben werden! Seite 220 bis 221 im Buch ist dies beschrieben.

### 4.4.1 Übersicht

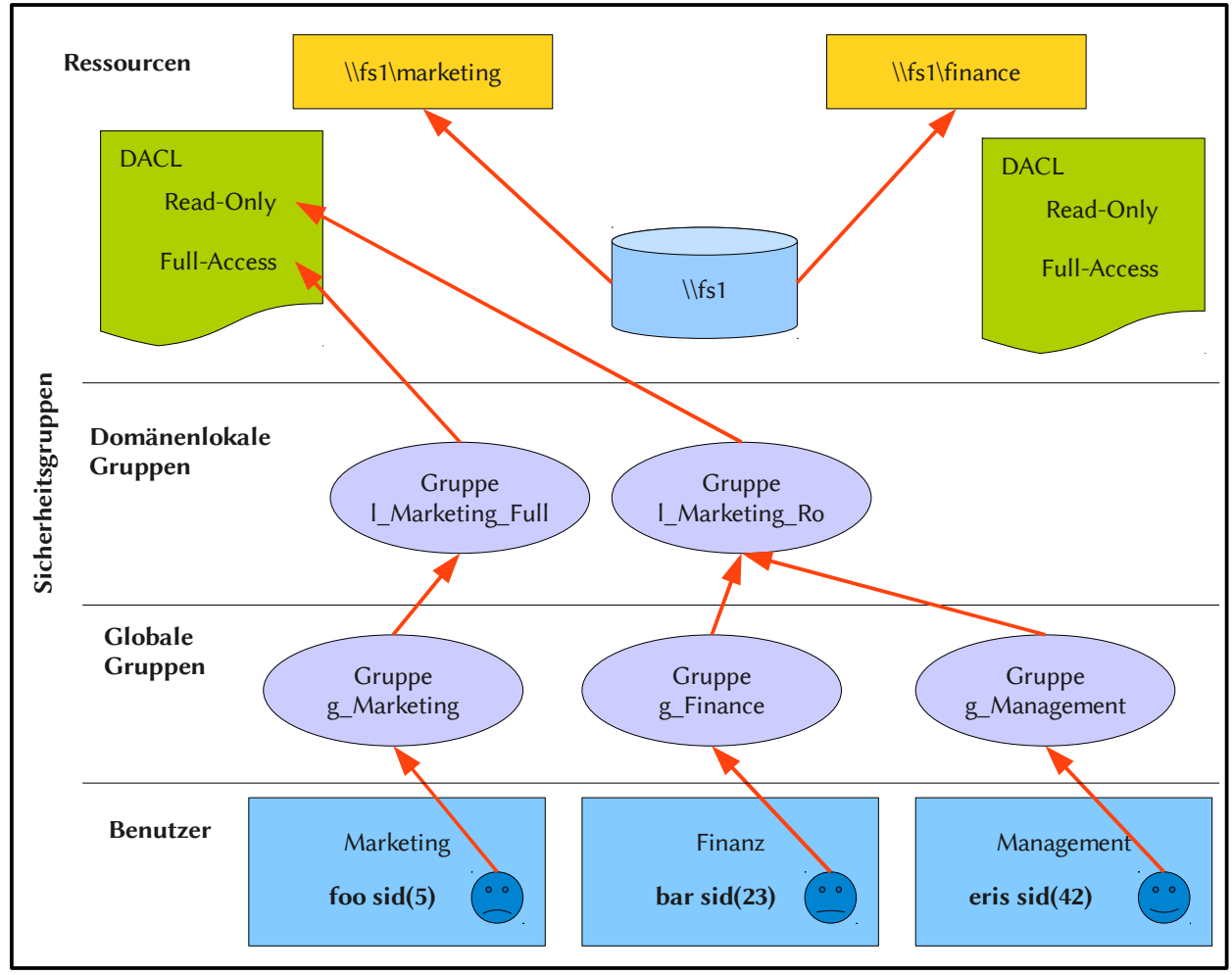

Abbildung 13: Ressourcen-Zugriff

### 4.4.2 Vorteile

- Flexibilität
- Minimierung der DACL

### 4.4.3 Beschreibung und was möglich ist

- Benutzeraccounts werden immer (!) in Globale Gruppen gelegt.
- Globale Gruppen dienen nur dem Zweck Personen zu ordnen und sortieren
- Mehrere Globale Gruppen können verschachtelt werden.
- Globale Gruppen werden in Domänenlokale Gruppen zugeordnet.
- Domänenlokale Gruppen lassen sich nicht verschachteln. (Containmenttechnik)
- Einzelne Ressourcen erhalten ihre Berechtigung immer (!) via Domänenlokale Gruppen.
- Für jede Berechtigungsart (Readonly, Full) gibt es eine eigene Domänenlokale Gruppe! Demnach gibt es eine Domänenlokale Gruppe für Readonly und eine Domänenlokale Gruppe für Full.
- Domänenlokale Gruppen können nicht in Lokale Gruppen gelegt werden.
- DL Gruppen sind zur Berechtigungsvergabe auf Shares für globale Gruppen, das kann auch nur für ein Projekt geben, wo am Anfang vielleicht nur ein Benutzer ist.

### 4.5 Gruppenrichtlinien

Autoamtisch OU Domain Controllers mit allen Dcs.

Strukturierung AD:

- OU\_Infrastrukturserver
	- Radiusserver
	- Fileserver
	- Printserver
- Domain
- Standorte

#### 4.5.1 Was sind GPOs?

- Dem Client werden GPOs gesetz anhand Funktion, Standort, Gruppenmitgliedschaft.
- Benutzer erhält egal wo er sich im AD anmeldet seine GPOs

### 4.5.2 Auf was werden diese gesetzt?

GPOs kann man auf Standorte, Domänen, Organisationseinheiten (OU) linken

Wenn keine GPO vorhanden, dann wird die lokale GPO verwendet.

Abarbeitungsreihenfolge der Richtlinien für Benutzer und Computer

- 1. Lokale GPO
- 2. Standort (Site)
- 3. Domänen GPO
- 4. Organization Unit GPO
- 5. Benutzer

Richtlinien werden addiert oder wenn unterschiedlich überschrieben von oben nach aben! Bei widersprüchlichen GPOs wird diese näher am Benutzer genommen.

### 4.5.3 Vererbung

• Richtlinien werden vererbt wenn sie aktiviert, nicht aktiviert sind

• nicht konfigurierte werden nicht vererbt

### 4.5.4 Inhalt GPO

- Computerkonfiguration: PC-Konfig. wird bei jedem Start angewendet
- Benutzerkonfiguration: Je Benutzer am PC
	- o Softwareeinstellungen
	- o Windows-Einstellungen
		- **Skripte**
		- Sicherheitseinstellungen
	- o Administrative Vorlagen

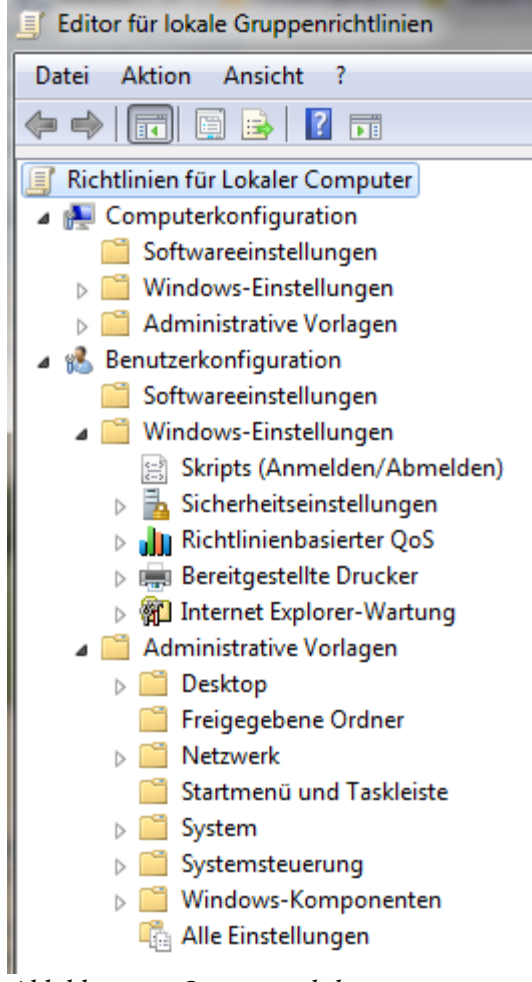

Abbildung 14: Gruppenrichtlinien

#### Softwareeinstellungen

Erstellung, Konfiguration neuer Pakete für Softwareverteilung

#### Windowseinstellungen

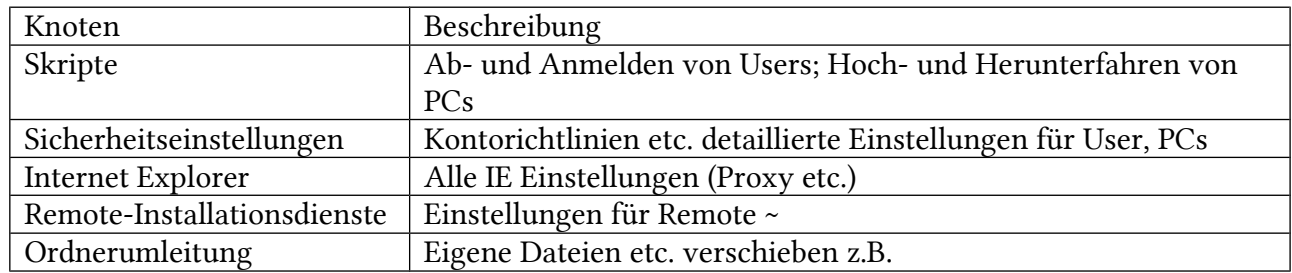

#### Administrative Vorlagen

HKEY\_LOCAL\_MACHINE und HKEY\_CURRENT\_USER Registry Einstellungen werden hier konfiguriert. Können manuell nachinstalliert werden z.B. für Office 2007.

Dazu zählen:

- Windows Komponenten (MSN, IE, Installer)
- System
- Netzwerk (LAN, DFÜ)
- Drucker
- Startmenü, Taksleite
- Desktop (Hintergrund, Bildschirmschoner)
- Systemsteuerung

### 4.5.5 Abarbeitung der GPO für Benutzer und Computer

Sobald RPC-Dienst (Remote Procedure Call) gestartet ist, werden Computerkonfigurations GPOs abgearbeitet

Nach Benutzerauthentifizierung wird Profil geladen, Abarbeitung GPO

Lokal-> Standort -> Domäne -> OU

Danach kommen die Login-Skripte

Das ist standardmässig so, Ausnahmen sind möglich mit folgenden Optionen

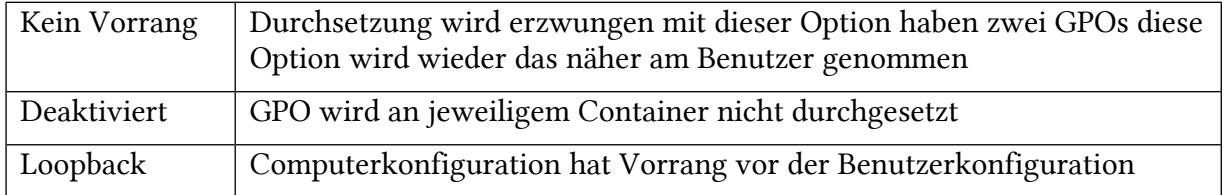

# Weitere Informationen

- • [http://emanuelduss.ch](http://emanuelduss.ch/) Weitere Zusammenfassungen, Dokumentationen und Dokumente von mir
- • [http://inf.ifrag.ch](http://inf.ifrag.ch/) Das Forum der Informatiklernenden
- •<http://www.zytrax.com/books/dns/> Englisches DNS Buch

# Glossar

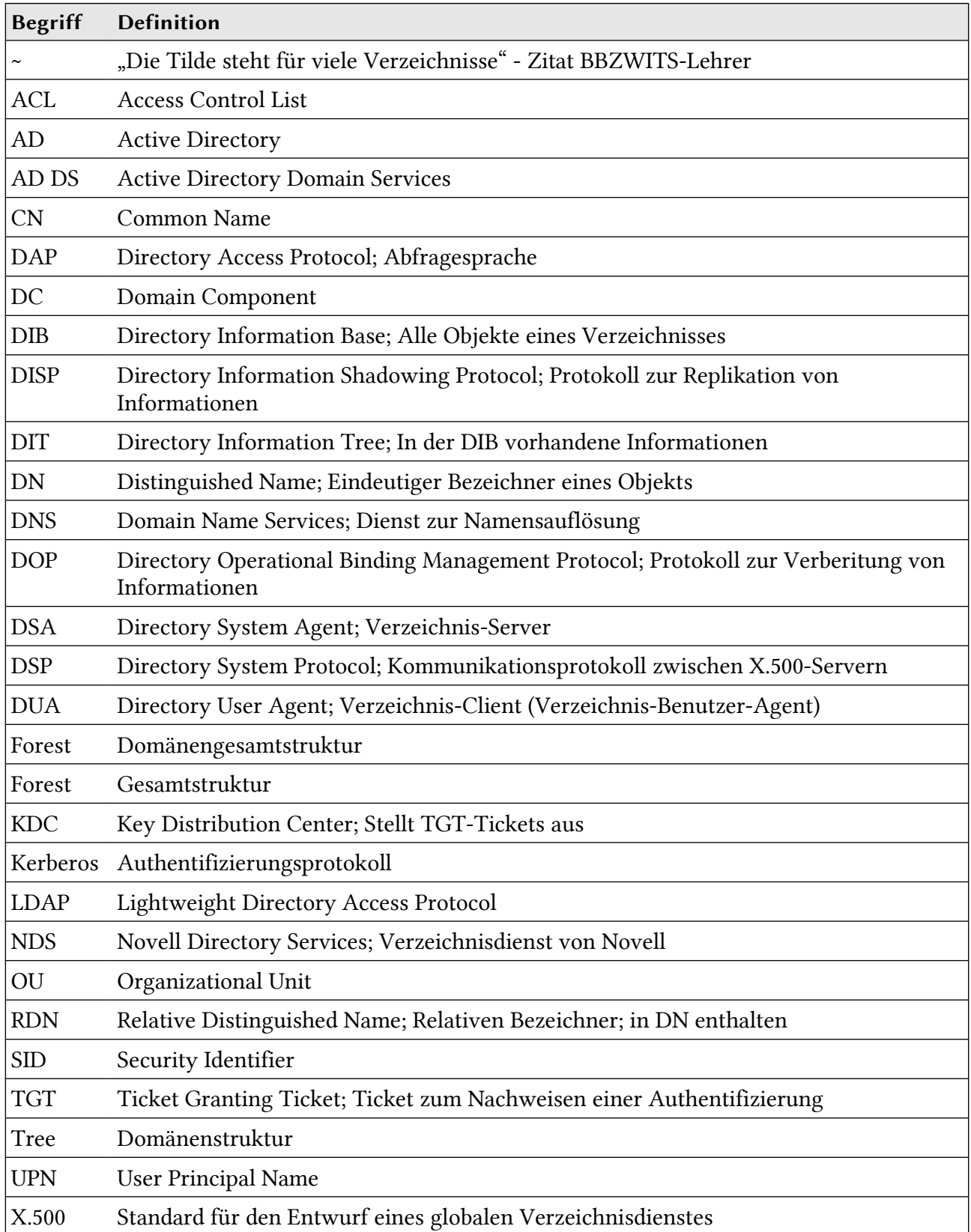

### Stichwortverzeichnis

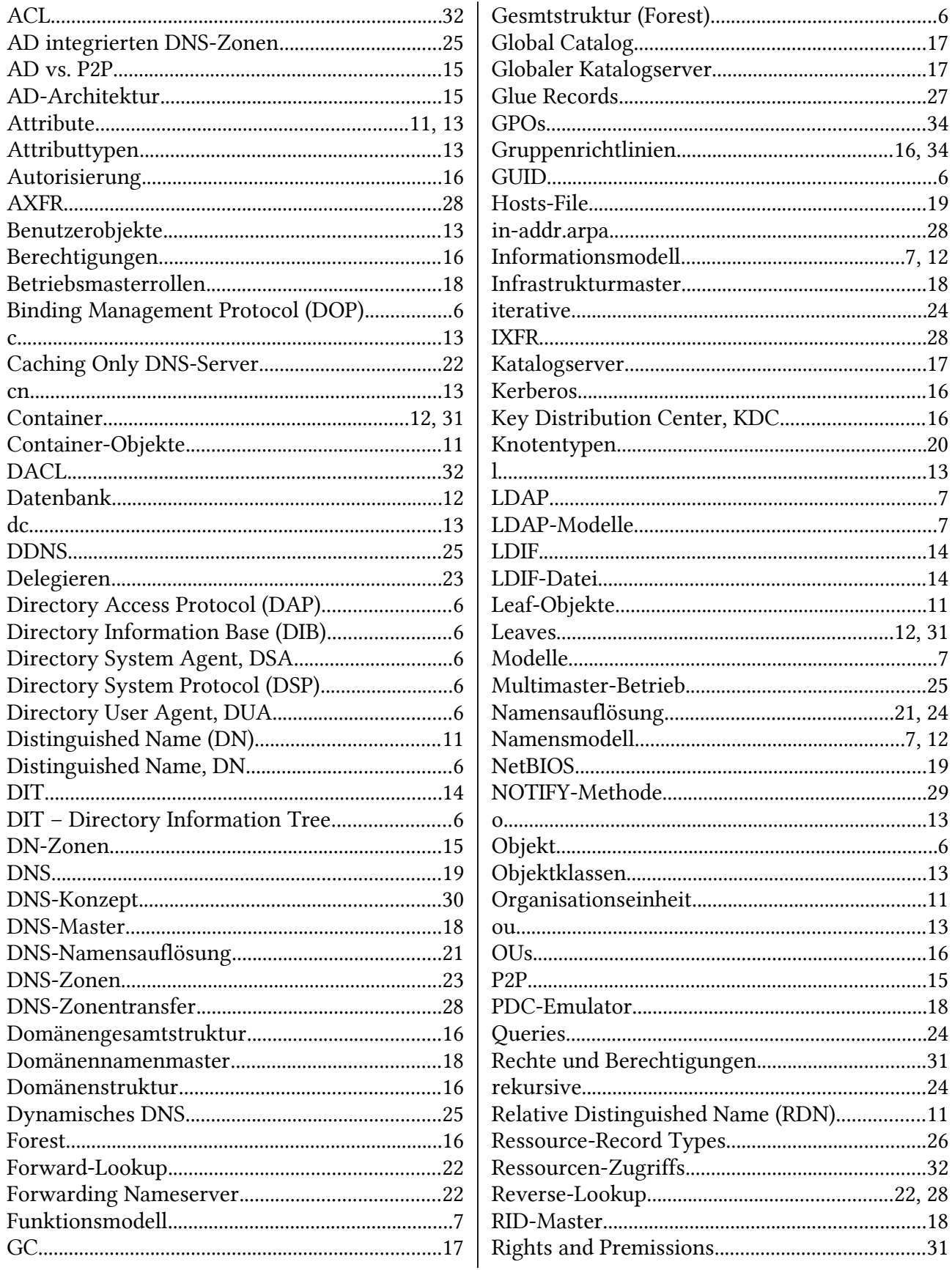

<u> 1990 - Johann Barbara, martin d</u>

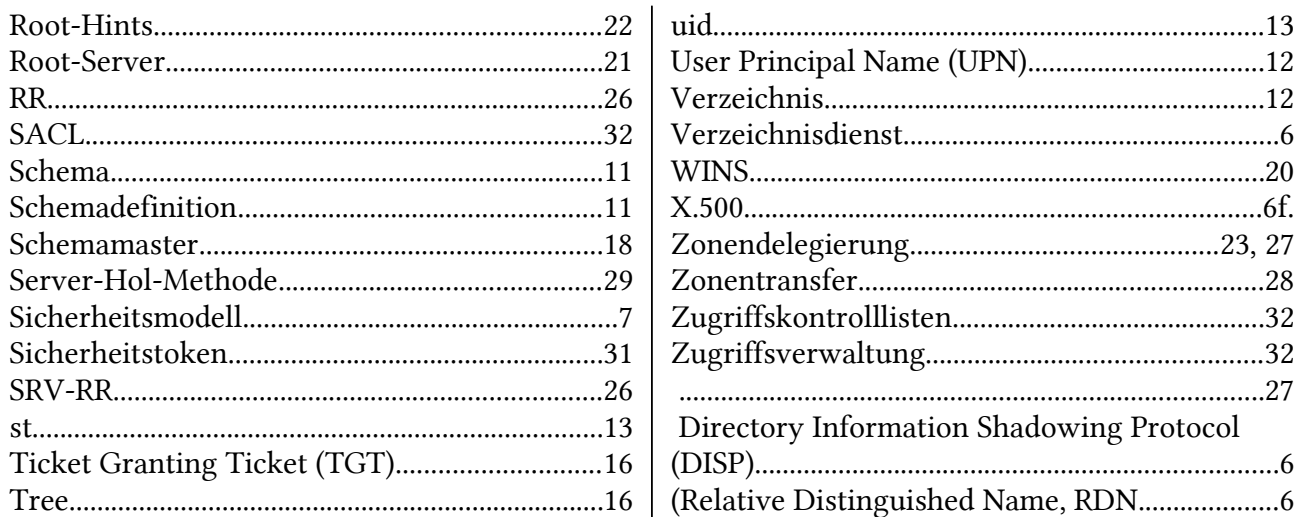